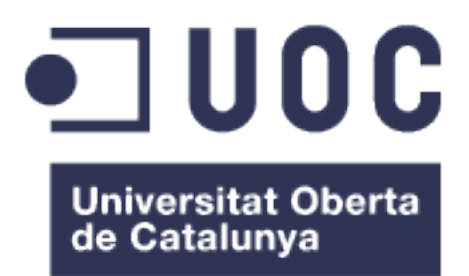

# **Treball Final de Carrera: Videojocs educatius**

Super M, un videojoc per pràcticar les matemàtiques

**Francesc Albuera Reverté** 2n cicle d'Enginyeria en Informàtica

**Jordi Duch Gavaldà i Heliodoro Tejedor Navarro** 20 / 01 / 2013

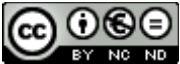

Aquesta obra està subjecta a una llicència de [Reconeixement-NoComercial-](http://creativecommons.org/licenses/by-nc-nd/3.0/es/)[SenseObraDerivada 3.0 Espanya de Creative](http://creativecommons.org/licenses/by-nc-nd/3.0/es/) **[Commons](http://creativecommons.org/licenses/by-nc-nd/3.0/es/)** 

#### **FITXA DEL TREBALL FINAL**

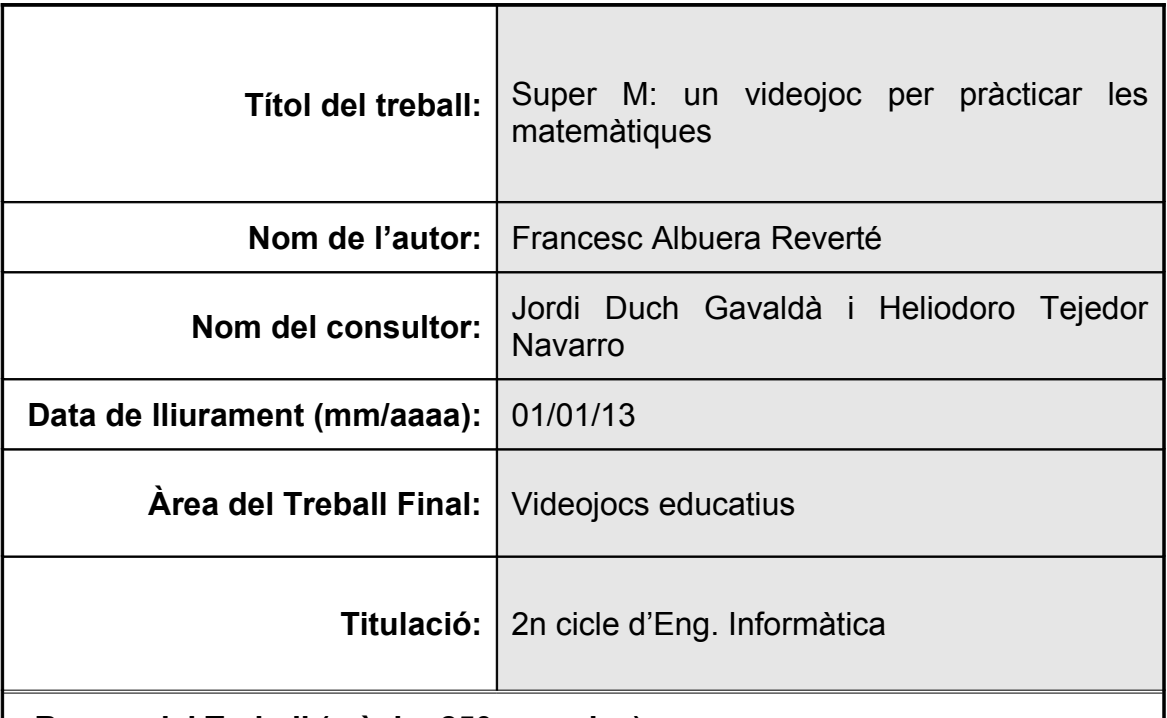

#### **Resum del Treball (màxim 250 paraules):**

En aquest treball final de carrera s'han implementat dues aplicacions.

La primera aplicació es tracta d'un joc per a android. En aquest joc se'ns aniran proposan operacions matemàtiques i per a cada operació tindrem quatre opcions, on només una sera la correcta. Nosaltres com a jugadors haurem d'escollir la opció correcta.

La segona aplicació es tracta d'un joc per a navegador. En aquest joc, podrem simular una calculadora. Nosaltres serem un llapis, el qual tindrà una estela i podrar anar envoltant els diferents elements que apareixen per la pantalla. La idea es que s'envolti un número, després una operació matemàtica i finalment un altre número, de manera que se'ns mostrarà el resultat per pantalla.

En aquesta segona aplicació s'ha implementat un concepte senzill d'intel·ligència artificial, ja que per la pantalla de joc hi haurà una goma d'esborrar, de la qual si ens movem massa prop ens perserguirà.

#### **Abstract (in English, 250 words or less):**

In this final project I have implemented two applications.

The first application is a game for android. In this game there will be math and every operation will have four options, where only one will be correct. We as players have to choose the correct option.

The second application is a web game. In this game, we can simulate a calculator. We will be a pencil, which will have a wake. We can surround the different elements on the screen. The idea that we surround a number, then a mathematical sign, and finally another number, so that we see the result on screen.

In this second application I implemented a simple concept of artificial intelligence, as the game screen there will be an eraser, which if we move too close she will pursue.

 **Paraules clau (entre 4 i 8):**

### Índex

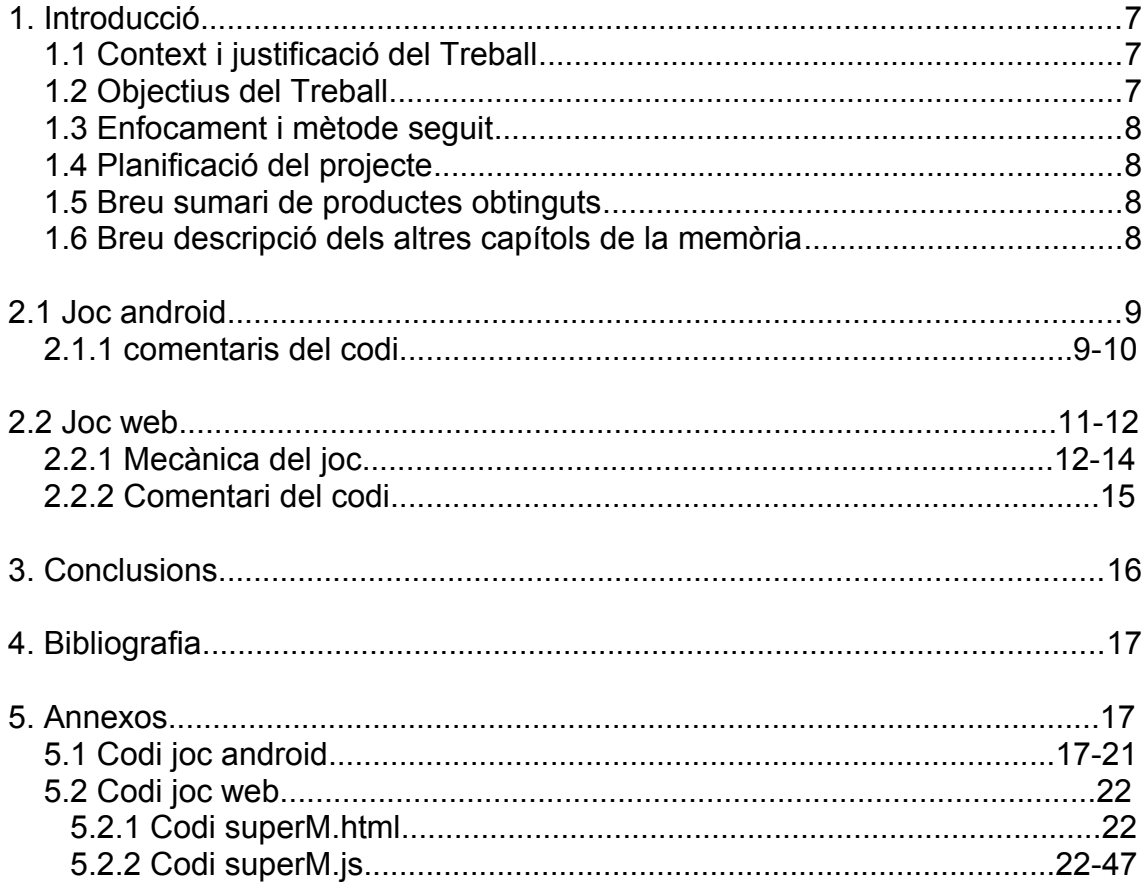

**Llista de figures**

### 1. Introducció

#### **1.1 Context i justificació del Treball**

Dintre dels diferents treballs finals de carrera que es proposaven, aquest hem cridava molt l'atenció ja que des de sempre m'ha interessat tot el relacionat amb el desenvolupament de videojocs.

En aquest cas, se'ns proposava implementar un videojoc educatiu. D'aquesta manera, la intenció era tindre un primer contacte amb el desenvolupament de videojocs.

El resultat que es pretenia amb aquest treball final conseguir dues aplicacions. Per una banda, un joc per a android, i per una altra banda, un joc per a navegador.

D'aquesta manera, he pogut fer una introducció al desenvolupament web i al desenvolupament android.

En aquest treball he volgut treballar amb el llenguatge HTML5, ja que crec que aquesta metodologia pot marcar les pautes a seguir en un futur. Això crec que es així ja que aquest llenguatge ens permet implementar un codi, i portar-lo a qualsevol plataforma sense tindre que fer modificacions, cosa que fins ara no era possible.

A banda d'això, l'element canvas de HTML5 m'ha sorprès positivament, ja que ens permet implementar coses molt complexes, com per exemple, simulacions físiques.

#### **1.2 Objectius del Treball**

L'objectiu d'aquest treball final era el desenvolupament de dos jocs, un per a android i un per a web. La temàtica dels dos videojocs són les matemàtiques.

En el joc per a android, se'ns aniran proposan operacions matemàtiques i per cada operació tindrem quatre possibilitats, on només una serà la correcta. Nosaltres com a jugadors haurem d'escollir la resposta correcta.

En el joc per a web, tindrem un simulador d'una calculador. Nosaltres controlarem un llapis el qual tindrà una estela. Amb aquesta estela podrem anar envoltant els elements que surten per la pantalla. D'aquesta manera, podrem anar formant operacions matemàtiques i el programa ens mostrarà els resultats.

#### **1.3 Enfocament i mètode seguit**

Per fer aquest treball final es va pensar en fer les dues aplicacions des de 0.

Pel que fa a l'aplicació android, que es més senzilla, no hi havia cap problematica gran. És a dir, es va fer un primer disseny sobre paper i després es va implementar.

Pel que fa a l'aplicació web, si que es volia intentar implementar un algorisme més complex. La metodologia va ser sempre fer el disseny sobre paper, després implementar el codi i després el testeig.

Aquesta aplicació web té un algorisme que podriem considerar complex, el qual ens permet mostrar l'estela, envoltar elements de la pantalla i controlar el que envoltem. Aquest algorisme, així com les parts a destacar de tot el codi s'anirà comentant al llarg de la memòria.

#### **1.4 Planificació del projecte**

Aquest treball final jo ja el portava del semestre anterior. Llavors no vaig poder entregar-lo per motius de feina.

Per aquest semestre, el que s'ha fet ha estat modificar el joc web, per tal de implementar el simulador de la calculadora, i implementar l'aplicació per a android.

Tot aquest procés m'ha ocupat els últims tres mesos.

#### **1.5 Breu sumari de productes obtinguts**

Amb la realització d'aquest treball final s'han obtingut dues aplicacions.

Un joc per a navegador i un joc per a android. Les dues aplicacions s'han provat en entorns reals, és a dir, el joc web al meu ordinador, amb el navegador firefox, i l'aplicació android al meu telèfon, un samsung nexus s.

Amb l'entrega es lliura:

- $\Box$  dintre del directori 'joc1' es troba la versió del joc1 per a web i el projecte eclipse de la versió del joc1 per a android
- $\Box$  dintre del directori 'ioc2' es troba la versió del joc2 per a web

#### **1.6 Breu descripció dels altres capítols de la memòria**

Dintre de l'apartat 2.1 es comentarà el joc desenvolupat per a android. Dintre de l'apartat 2.2 es comentarà el joc desenvolupat per a web.

# 2.1 Joc android

En aquest apartat explicarem els aspectes més destacats d'aquesta aplicació.

Si executem l'aplicació al telèfon, ens apareixera la següent pantalla:

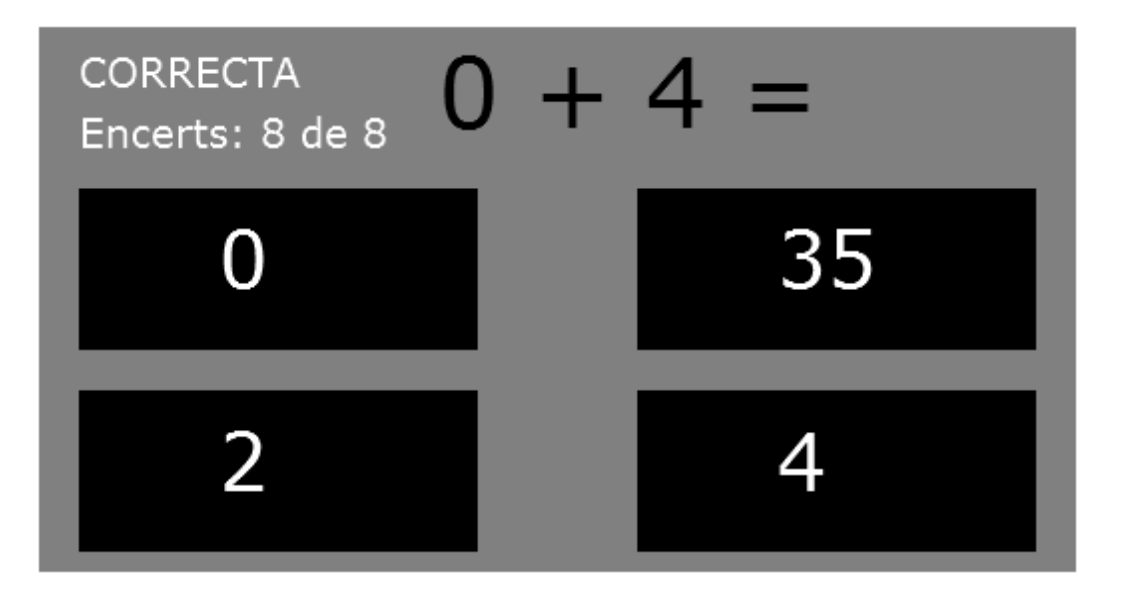

A la part superior s'aniran generant operacions matemàtiques.

A la part central, se'ns mostraran quatre opcions. Una opció serà la correcta, i les altres tres incorrectes.

Amb el dit haurem de polsar l'opció que creguem correcta. Si l'encertem, ens contarà positivament, i si no, només s'actualtizarà el comptador global.

A la part superior esquerra de la pantalla de joc tindrem un contador global i un contador que ens mostrarà les respostes encertades.

#### **2.1.1 Comentaris del codi**

Per implementar aquesta aplicació s'han tingut en compte els següents aspectes:

- a la funció principal 'init' es genera una operació aleatoria, tenint guardats en una estructura els dos operands, el tipus d'operació que es tracta i el resultat
- s'assigna el resultat correcte a la variable 'opcion4'
- es generen de manera aleatoria tres possibles resultats per completar les quatre possibilitats que ens apareixeran per pantalla, controlant que no se'n repeteixi cap
- col·loquem aleatoriament l'opció correcta a una de les quatre posicions de pantalla
- progressivament, anem col·locant aleatoriament les altres tres opcions incorrectes
- el codi que genera una operació matemàtica controla que la divisió no es faci per zero i que sigui exacta
- $\Box$  hi ha implementat l'event, que controla la posició on es posa el dit a la pantalla, si la posició del dit està dintre del rectangle que conté la resposta correcta, actualitza el contador d'encerts i el global. Si la posició del dit està fora del rectangle que conté la resposta correcta, només s'actualitza el contador global

# 2.2 Joc web

En aquest apartat explicarem els aspectes més destacats d'aquesta aplicació.

Si executem l'aplicació, ens apareixera la següent pantalla:

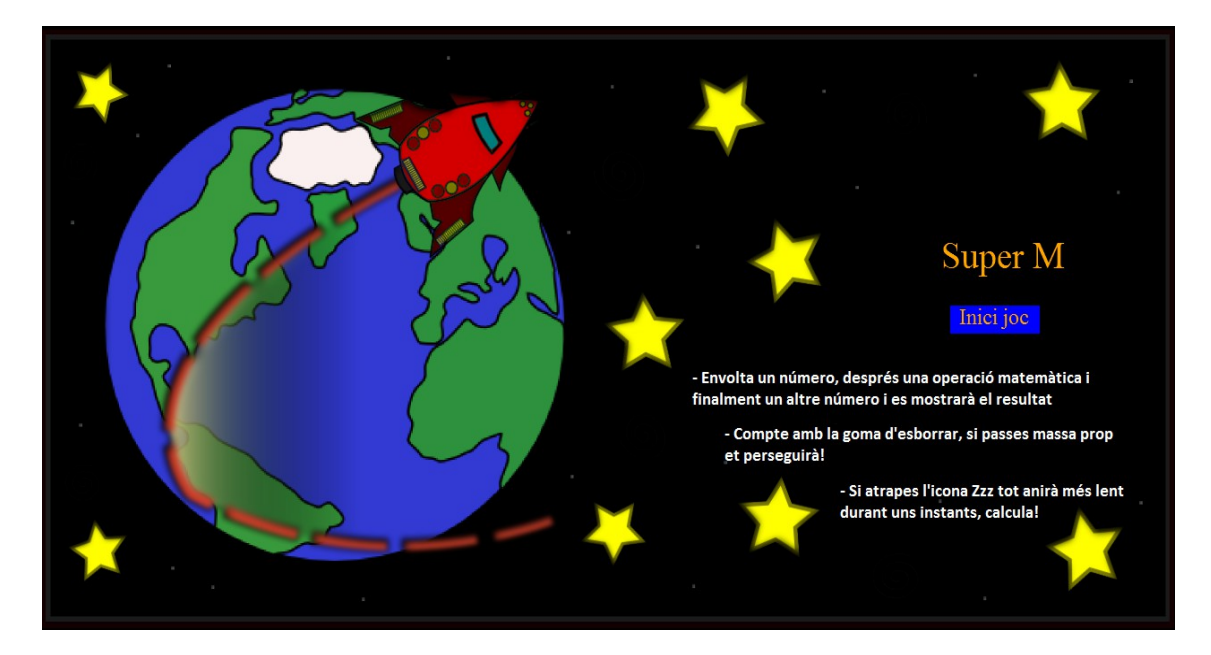

Si fem click a 'Inici joc' ens apareixerar la següent pantalla:

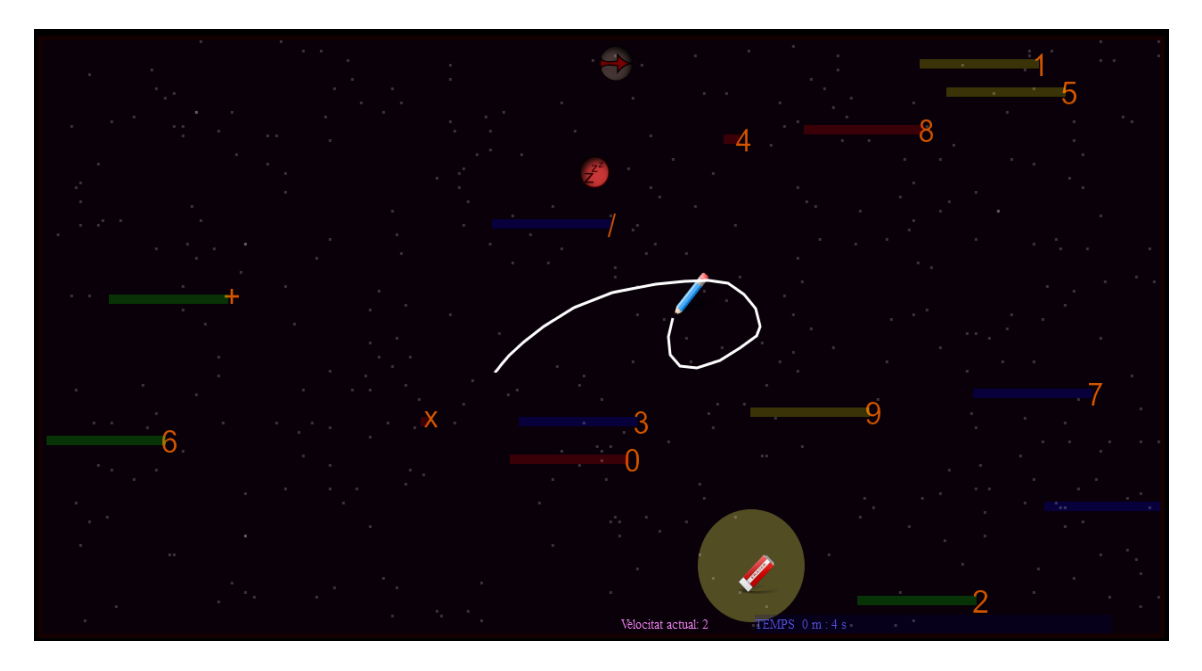

Aquesta serà la pantalla de joc.

Podrem observar els elements següents:

- a la part superior central tenim una imatge d'una fletxa que ens indicara la direcció en la qual es desplacen els diferents elements de la pantalla. Aquesta direcció anira canviant aleatoriament cada cert temps.
- $\Box$  A la part inferior central tenim un indicador de la velocitat a la que es desplacen els diferents elements per la pantalla. Cada cert temps aquesta velocitat s'anirà incrementant, fent cada vegada més difícil el realitzar operacions.
- $\Box$  A la seva dreta tindre un contador que ens indicara el temps que portem jugant a la partida
- el llapis serà l'element que nosaltres controlarem, haurem d'enllaçar números i operacions per simular una operació, per cada operació que calculem sumarem un punt al nostre contador
- la goma d'esborrar serà el nostre enemic, ja que si passem massa prop ens perserguirà, i si ens atrapa, ens restarà un punt del nostre contador
- $\Box$  els diferents números i signes matemàtics que apareixen per la pantalla seran els que haurem d'anar envoltant
- finalment, ens apareixerà a la part esquerra l'operació que hem realitzat i el contador de punts actual

#### **2.2.1 Mecànica del joc**

Anem a suposar que volem intentar calcular quan fan 3 dividit per 3.

Primerament enllacem el tres:

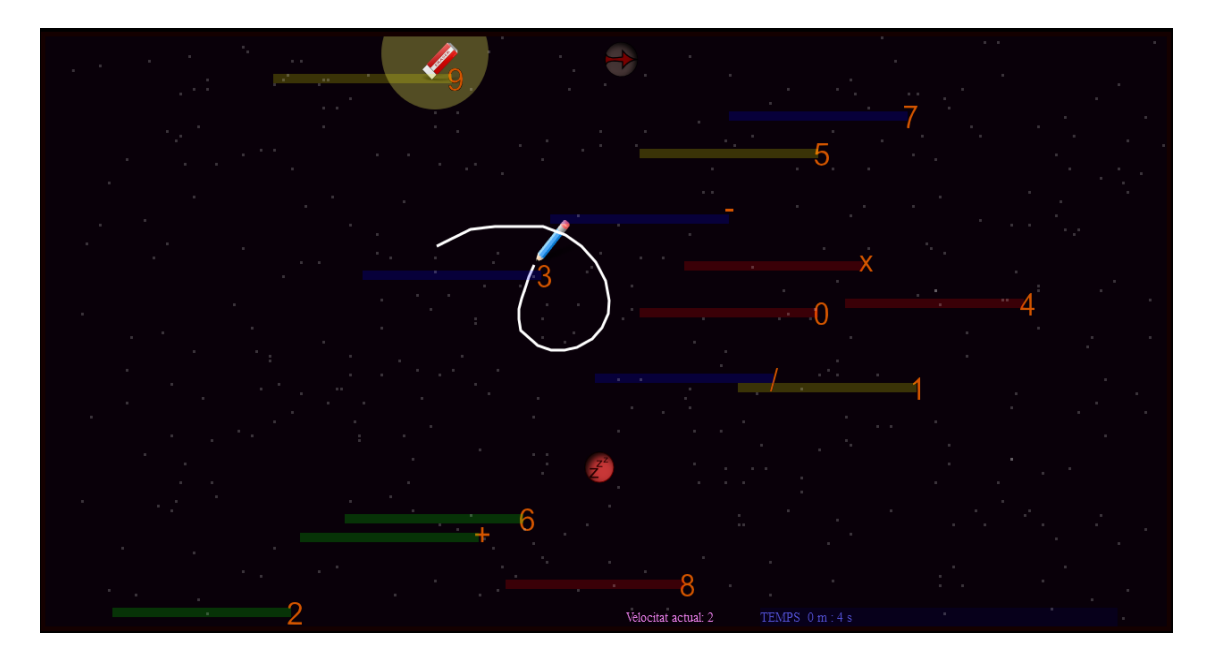

Després enllacem el signe matemàtic de la divisió:

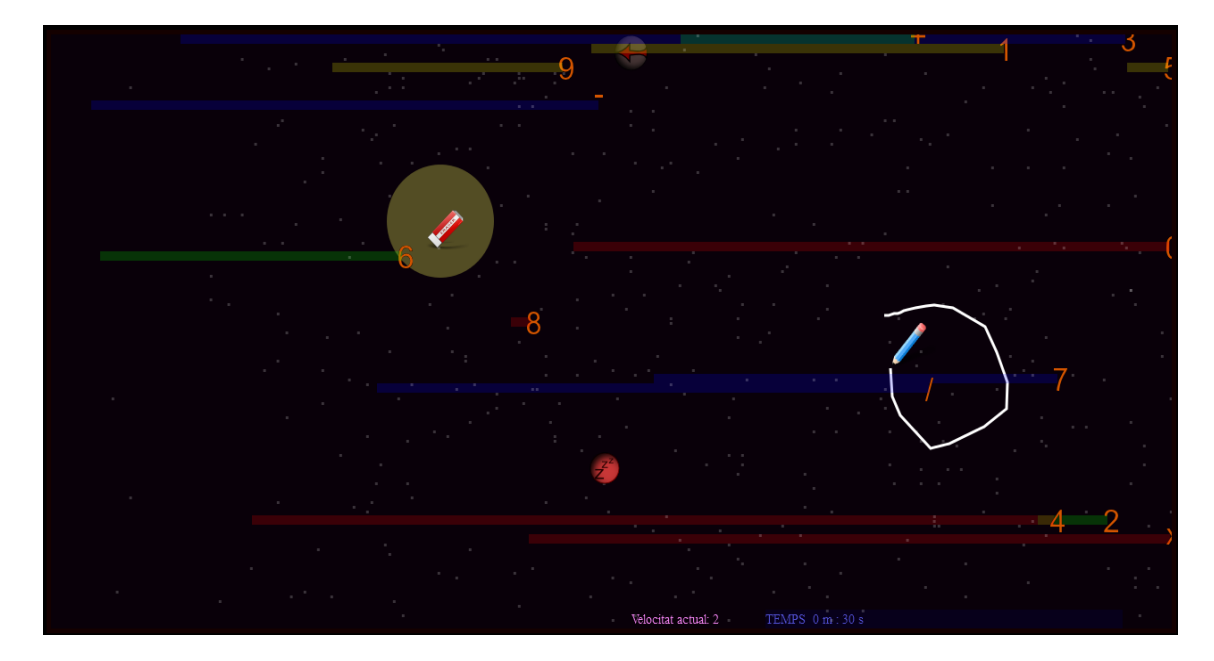

I finalment enllacem un altre tres:

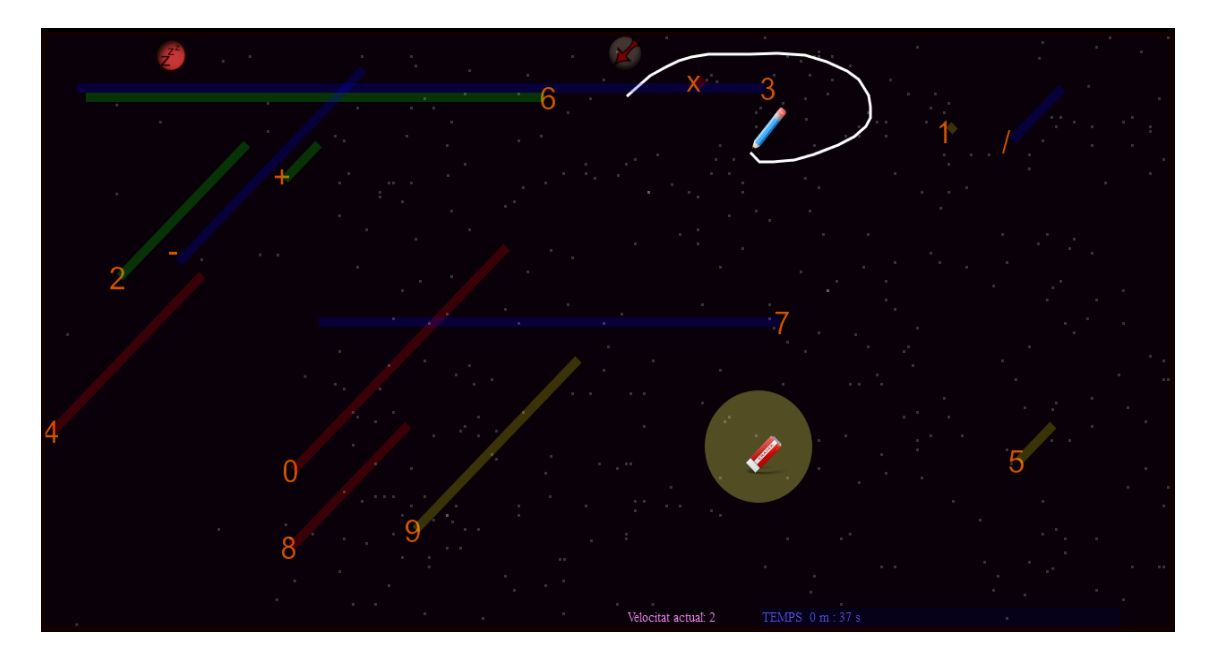

Se'ns mostrarà el resultat de l'operació:

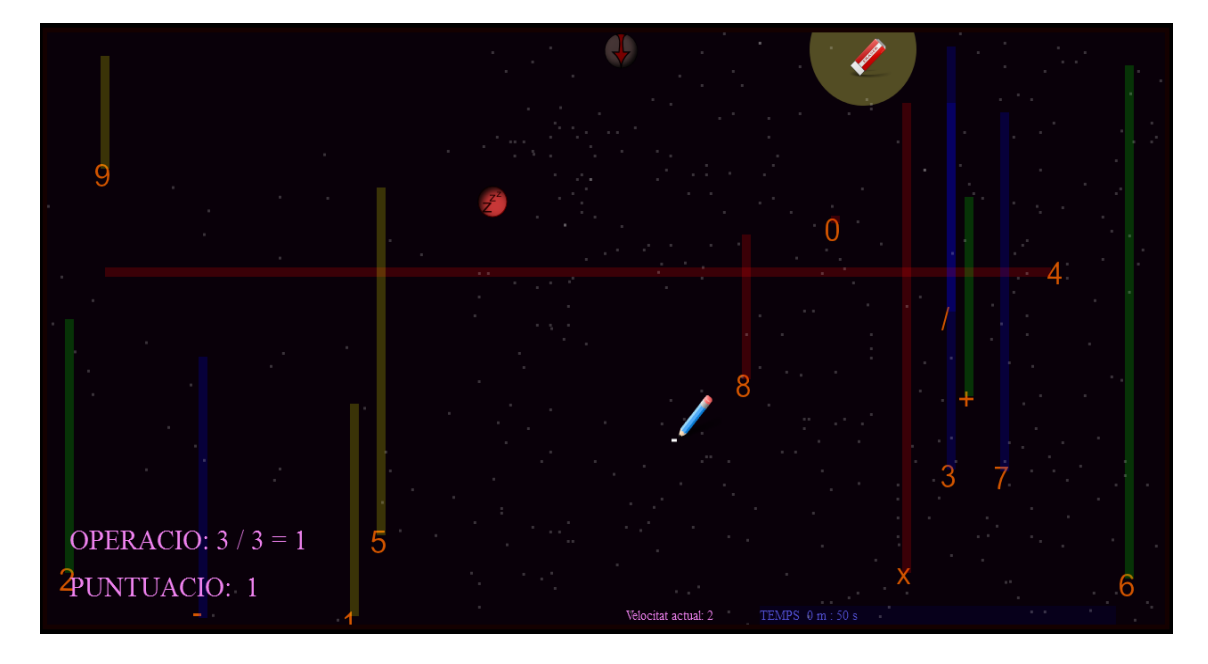

Podrem veure el resultat de l'operació i que la puntuació es 1. Per cada operació que realitzem, sumarem un punt.

Per altra banda, per la pantalla hi ha una goma d'esborrar. Si passem massa prop d'ella, ens perseguirà, de manera que si ens atrapa ens restarà un punt del contador.

Aquesta goma si toca a algun altre element de la pantalla es destrueix i es genera en una altra posició aleatoria.

També hi ha una element 'ZZZ' el qual si agafem ens reduirà la velocitat dels elements a la meitat, facilitant així la possibilitat de fer càlculs.

#### **2.2.2 Comentari del codi**

La part que podriem destacar de la implementació d'aquesta aplicació és la detecció i el tractament que es fa per la llaçada.

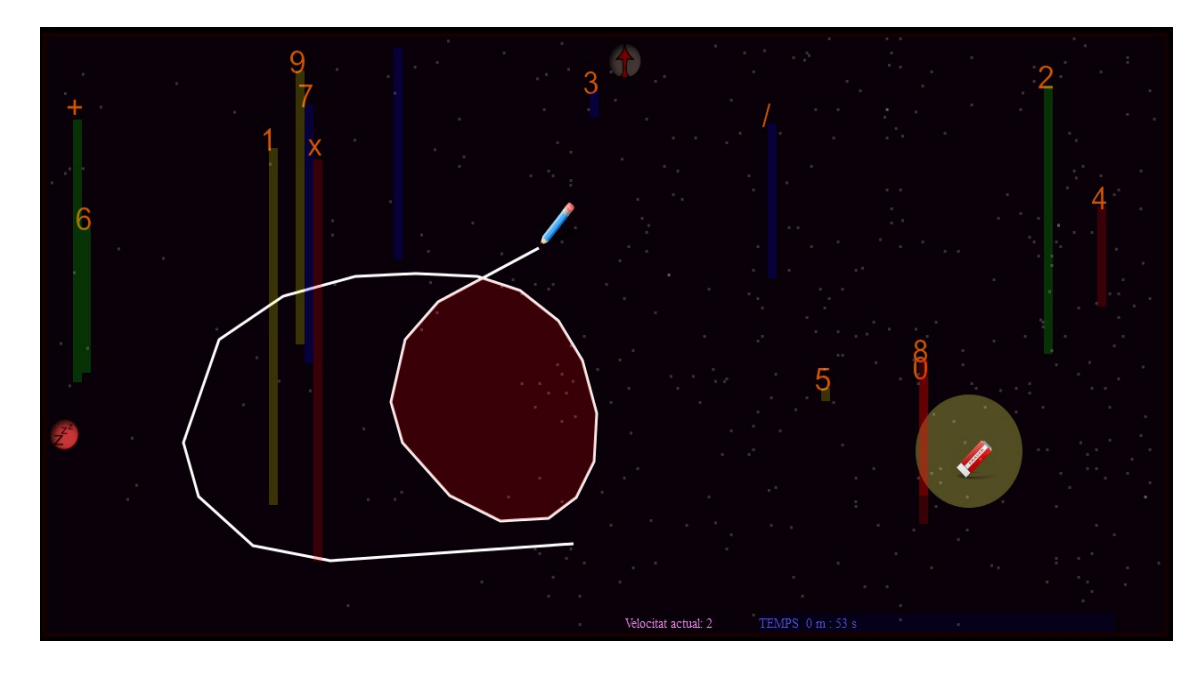

Mostrem una captura de la llaçada:

Nosaltres controlem el llapis amb el ratolí. Això està controlat per l'event del ratolí. Llavors, cada posició del ratolí en pantalla que es va registrant es guarda en una taula. Hem de pensar que les posicions son del tipus (x , y).

Esta implementat que podem guardar fins a 24 punts. Llavors, el que es fa es definir rectes entre punts. Per una banda, per pintar l'estela, i per altra banda, per controlar la llaçada.

S'ha implementat un codi que el que fa es que va guardant tots els punts que es van registrant del llapis. Aquests punts formen les diferents rectes. Llavors, el que es fa es mirar si la última recta que s'ha guardat fa una intersecció amb alguna de les que hi ha guardades, el qual voldria dir que s'ha completat una llaçada.

Un cop es detecta una llaçada complerta, el que es fa es definir la regió que queda a dintre, per tal de canviar-li el color. Amb això, es pinta per uns instants la llaçada de color roig.

Llavors, el que es fa per tal de detectar si hem envoltat un element o no, el que fem es utiltizar la funció del canvas 'getImageData', la qual retorna les característiques de tots els pixels del canvas.

Es fa un tractament i el que es fa es mirar si el píxel de sota de cada element es negre, no passa res, en canvi, si es vermell, vol dir que s'ha envoltat i per tant, s'ha de tractar.

# 3. Conclusions

La realització d'aquest treball final m'ha permès introduir-me en el mòn del desenvolupament per a android i per a web, així com el coneixement de les possibilitats del llenguatge HTML5.

En un principi es tenia per objectiu desenvolupar dues aplicacions en dos entorns diferents, android i web, i s'ha assolit. A nivell didàctic, he après força aspectes de les dues tecnologies.

Si parlem sobre possibles millores, en aquest projecte podriem plantejar:

- $\Box$  introducció de música
- una base de dades per gestionar els usuaris i les puntuacions
- $\Box$  integració amb la plataforma k-pax

# 4. Bibliografia

<http://androideity.com/2011/10/03/testear-aplicaciones-android-en-tu-telefono/>

[http://blogs.technet.com/b/puerto\\_25/archive/2011/08/09/instalar-el-sdk-de](http://blogs.technet.com/b/puerto_25/archive/2011/08/09/instalar-el-sdk-de-android-en-eclipse-3-7-indigo-en-windows-7.aspx)[android-en-eclipse-3-7-indigo-en-windows-7.aspx](http://blogs.technet.com/b/puerto_25/archive/2011/08/09/instalar-el-sdk-de-android-en-eclipse-3-7-indigo-en-windows-7.aspx)

<http://es.wikipedia.org/wiki/HTML5>

[http://www.w3schools.com/html/html5\\_intro.asp](http://www.w3schools.com/html/html5_intro.asp)

<http://www.w3schools.com/js/default.asp>

# 5. Annexos

#### **5.1 Codi joc android**

```
<!DOCTYPE html>
<html>
<head>
       <meta charset="utf-8">
       <title>Super M</title>
       <script type="application/javascript">
       var posAnt1;
       var res;
       var contador = 0;
       var encerts = 0;
       function aleatorio(inferior,superior){ 
            numPosibilidades = superior - inferior; 
            aleat = Math.random() * numPosibilidades; 
            aleat = Math.round(aleat); 
            return parseInt(inferior) + aleat; 
       } 
       function marcamos(evt) {
               var touch = evt.touches[0];
                var mouseX = touch.pageX;
                var mouseY = touch.pageY;
                return {
                  x: mouseX,
                  y: mouseY
               \};
       }
       function generarOperacionFacil() {
              var operador1 = aleatorio(0,9);
              var operador2 = aleatorio(0, 9);
              var op = aleatorio(0,3);
              if (op == 0) {
                      operacion = operador1 + operador2;var car = "+";
               }
               if (op == 1) {
                      operacion = operador1 - operador2;
                      car = "-";}
               if (op == 2) {
                      operacion = operador1 * operador2;
                      car = "**";
               }
               if (op == 3) {
                      while (operador2 == 0 || operador2 > operador1 || operador1 %
operador2 != 0}{
                             operador1 = aleatorio(0,9);operador2 = aleatorio(0,9);}
                      operacion = operador1 / operador2;
                      car = "/";
              }
              var posX = 200;
              var posY = 50;
```

```
return {
                     o1: operador1,
                o2: operador2,
                     o : operacion,
                     c : car,
                     px : posX,
                     py : posY
            };
       }
       document.addEventListener('touchstart', function(evt) {
              var mousePos = marcamos(evt);
              var correcta = 0; // 1 ok 0 ko
              // arriba izquiera
              if (posAnt1 == 0) {
                     if(mousePos.x>20&&mousePos.x<220&&mousePos.y>80&&mousePos.y<160)
{
                            correcta = 1;
                     }
                     else{
                            correcta = 0;}
              }
              // arriba derecha
              if (posAnt1 == 1) {
       if(mousePos.x>300&&mousePos.x<500&&mousePos.y>80&&mousePos.y<160){
                            correcta = 1;}
                     else{
                            correcta = 0;}
              }
              // abajo izquierda
              if (posAnt1 == 2) {
       if(mousePos.x>20&&mousePos.x<220&&mousePos.y>180&&mousePos.y<260){
                            correcta = 1;}
                     else{
                            correcta = 0;
                     }
              }
              // abajo derecha
              if (posAnt1 == 3) {
       if(mousePos.x>300&&mousePos.x<500&&mousePos.y>180&&mousePos.y<260){
                            correcta = 1;}
                     else{
                            correcta = 0;}
              }
              if (correcta == 1){
                     res = 1;init();
              }
              if (correcta == 0){
                     res = 0;init();
              }
     }, false);
```

```
function init() {
              var canvas=document.getElementById("myCanvas");
              var context=canvas.getContext("2d");
              var opFacil = generarOperacionFacil();
              context.fillStyle="grey";
              context.fillRect(0,0,520,280);
              context.font = "48px Verdana";
              context.fillStyle="black";
              context.fillText(opFacil.o1+" "+opFacil.c+" "+opFacil.o2+" = 
",opFacil.px,opFacil.py);
              context.fillRect(20,80,200,80);
              context.fillRect(20,180,200,80);
              context.fillRect(300,80,200,80);
              context.fillRect(300,180,200,80);
              context.fillStyle="white";
              var opcion1 = aleatorio(0, 20);
              while (opcion1 == opFacil.o){
                     operation1 = aleatorio(0,20);}
              var opcion2 = aleatorio(0,50);
              while (opcion2 == opFacil.o || opcion2 == opcion1){
                     opcion2 = aleatorio(0,20);}
              var opcion3 = aleatorio(0, 20);
              while (opcion3 == opFacil.o || opcion3 == opcion2 || opcion3 ==opcion1){
                     opcion3 = aleatorio(0,20);}
              // la opcion 4 siempre tiene el resultado correcto
              var opcion4 = opFacil.o;
              // donde coloco las opciones
              // primero coloco la opcion correcta de manera aleatoria
              context.fillStyle="white";
              context.font = "40px Verdana";
              var posOp = aleatorio(0,3);
              // arriba izquiera
              if (posOp == 0) {
                     context.fillText(opcion4,90,130);
              }
              // arriba derecha
              if (posOp == 1) {
                     context.fillText(opcion4,370,130);
              }
              // abajo izquierda
              if (posOp == 2) {
                     context.fillText(opcion4,90,230);
              }
              1/ abajo derecha
              if (posOp == 3) {
                     context.fillText(opcion4,370,230);
              }
              // despues colocaremos progresivamente las otras tres opciones
              // colocamos la opcion 1
              posAnt1 = posOp;
              posOp = aleatorio(0,3);while (posOp == posAnt1){posOp = aleatorio(0,3);}
              // arriba izquiera
              if (posOp == 0) {
                     context.fillText(opcion1,90,130);
```

```
}
              // arriba derecha
              if (posOp == 1) {
                     context.fillText(opcion1,370,130);
              }
              // abajo izquierda
              if (posOp == 2) {
                     context.fillText(opcion1,90,230);
              }
              1/ abajo derecha
              if (posOp == 3) {
                     context.fillText(opcion1,370,230);
              }
              // colocamos la opcion 2
              var posAnt2 = posOp;
              posOp = aleatorio(0,3);while (posOp == posAnt1 || posOp == posAnt2){
                     posOp = aleatorio(0,3);}
              // arriba izquiera
              if (posOp == 0) {
                     context.fillText(opcion2,90,130);
              }
              // arriba derecha
              if (posOp == 1) {
                     context.fillText(opcion2,370,130);
              }
              // abajo izquierda
              if (posOp == 2) {
                     context.fillText(opcion2,90,230);
              }
              // abajo derecha
              if (posOp == 3) {
                     context.fillText(opcion2,370,230);
              }
              // colocamos la opcion 3
              var posAnt3 = posOp;
              posOp = aleatorio(0,3);
              while (posOp == posAnt1 || posOp == posAnt2 || posOp == posAnt3){
                     posOp = aleatorio(0,3);}
              // arriba izquiera
              if (posOp == 0) {
                     context.fillText(opcion3,90,130);
              }
              // arriba derecha
              if (posOp == 1) {
                     context.fillText(opcion3,370,130);
              }
              // abajo izquierda
              if (posOp == 2) {
                     context.fillText(opcion3,90,230);
              }
              // abajo derecha
              if (posOp == 3) {
                     context.fillText(opcion3,370,230);
              }
//<br>*****************
                     *********************************************************************
              context.font = "20px Verdana";
              if (res == 1){
                     context.fillText("CORRECTA",20,30);
                     contador = contador + 1;encerts = encerts +1;
                     context.fillText("Encerts: "+encerts+" de "+contador,20,60);
              }
              if (res == 0){
                      context.fillText("INCORRECTA",20,30);
```

```
contador = contador + 1;context.fillText("Encerts: "+encerts+" de "+contador,20,60);
       }
}
</script>
</head>
<body onload="init()">
       <canvas id="myCanvas" width="520" height="270"></canvas>
</body>
</html>
```
#### **5.2 Codi joc web**

#### **5.2.1 codi superM.html**

```
<!DOCTYPE html>
<html>
<head>
       <meta charset="utf-8">
       <title>Super M</title>
       <script type="application/javascript" src="superM.js"></script>
</head>
<body BGCOLOR="black">
       <p><canvas id="canvas" width="1255" height="630" style="border:5px solid 
rgb(20,0,0)"></canvas></p>
</body>
</html>
```
#### **5.2.2 codi superM.js**

```
window.addEventListener('load',principal,false);
// variables de entorno
var canvas = null, ctx = null;
var imageData = null;
// variables para contadores
var contador_segons=0;
var contador_minuts=0;
// variables de posiciones iniciales
// entidades
var superM_player = new superM(40,40,32,36);
var colisiones = 0;
var velocity = 2;
var estat_velocity = 0;
var direccio = 0;
var direccio_prota = 0;
var punts_vida = 500;
var punts_partida = 0;
var nivell = 0;
var op1 = -1;
var op2 = -1;
var operacio = "op";
var resultat = -1;
var mostrat = false;
var enemic = new enemic(200,200,32,36,0);
var angle_enemic = Math.PI/2;
var enemigo2 = new Image();
enemigo2.src = 'Imagenes/goma50.png';
var taula_quadrats = new Array();
var num_quadrats = 14;
```

```
var num_op_lliures;
var aux_op_lliures;
num_op_lliures = 0;
aux_op_lliures = 0;
// taula que guardara les operacions lliures que anirem formant
var taula_operacions_lliures = new Array();
var taula_estrelles = new Array();
var num_estrelles = 400;
var punts_roig = 10;
var punts_groc = 10;
var punts_verd = 10;
var punts_blau = 10 ;
var velocityDOWN = new superM(200,200,40,40);
var vDOWN = new Image();
vDOWN.src = 'Imagenes/zzz.png';
var taula = new Array();
// variables eventos de raton
var coordenadaX = null;
var coordenadaY = null;
var pos ant x = 0;
var pos_ant_y = 0;
var angle = Math.PI/2;
var angle_direccio = Math.PI/2;
var prota = new Image();
prota.src = 'Imagenes/llapis50.png'
// definim les variables que contindran les imatges dels diferents numeros
var numero_zero = new Image();
var numero_u = new Image();
var numero_dos = new Image();
var numero_tres = new Image();
var numero_quatre = new Image();
var numero_cinc = new Image();
var numero_sis = new Image();
var numero_set = new Image();
var numero_vuit = new Image();
var numero_nou = new Image();
// definim les variables que contindran les imatges de les operacions matematiques
var suma = new Image();
var resta = new Image();
var producte = new Image();
var divisio = new Image();
numero_zero.src = 'Imagenes/zero.png';
numero_u.src = 'Imagenes/u.png';
numero_dos.src = 'Imagenes/dos.png';
numero_tres.src = 'Imagenes/tres.png';
numero_quatre.src = 'Imagenes/quatre.png';
numero_cinc.src = 'Imagenes/cinc.png';
numero_sis.src = 'Imagenes/sis.png';
numero_set.src = 'Imagenes/set.png';
numero_vuit.src = 'Imagenes/vuit.png';
numero_nou.src = 'Imagenes/nou.png';
suma.src = 'Imagenes/suma.png';
resta.src = 'Imagenes/resta.png';
producte.src = 'Imagenes/producte.png';
divisio.src = 'Imagenes/divisio.png';
```

```
var dire = new Image();
dire.src = 'Imagenes/direccio.png';
var exclamacion_rojo = new Image();
var exclamacion_amarillo = new Image();
var exclamacion_verde = new Image();
var exclamacion_azul = new Image();
exclamacion_rojo.src = 'Imagenes/exclamacion-rojo.png';
exclamacion_amarillo.src = 'Imagenes/exclamacion-amarillo.png';
exclamacion_verde.src = 'Imagenes/exclamacion-verde.png';
exclamacion_azul.src = 'Imagenes/exclamacion-azul.png';
var barra_vida = new Image();
barra_vida.src = 'Imagenes/barra-vida.png';
var fons = new Image();
fons.src = 'Imagenes/fondo.png';
function principal(){
       canvas=document.getElementById('canvas');
       canvas.style.background="rgba(10,0,10,0.9)"; 
       // color de fondo
       ctx=canvas.getContext('2d');
       //imageData = ctx.getImageData(0,0,canvas.width, canvas.height);
       ctx.drawImage(fons, 0,0);
       ctx.fillStyle = "blue";
       ctx.fillRect(1010, 290, 100, 30);
       ctx.fillStyle = "orange";
       ctx.font='40px Coriew New';
       ctx.fillText('Super M', 1000, 250);
       ctx.font='24px Coriew New';
       ctx.fillText('Inici joc', 1020, 310); // operacions lliures
       ctx.fill();
       canvas.addEventListener("click",
       // al fer click s'activara la funcio
       function(e){
              if(e.clientX-canvas.offsetLeft > 1010 && e.clientX-canvas.offsetLeft < 
1110){
                      if(e.clientY-canvas.offsetTop > 290 && e.clientY-
canvas.offsetTop < 320){
                             //si fem click dins del 'start game' iniciem tota 
l'estructura
                             for (i=0;i<num_quadrats;i++) {
                                    x = random(canvas.width/10-1)*10;
                                    y = random(canvas.height/10-1)*10;
                                    dir = direccio;
                                    if(i==0){
                                            tipo="zero";
                                            color="red";
                                     }
                                    if(i==1){
                                            tipo="u";
                                            color="yellow";
                                     }
                                    if(i==2){
                                            tipo="dos";
                                            color="green";
                                     }
                                    if(i==3){
                                            tipo="tres";
```

```
color="blue";
                                     }
                                     if(i==4){
                                            tipo="quatre";
                                            color="red";
                                     }
                                     if(i==5){
                                            tipo="cinc";
                                            color="yellow";
                                     }
                                     if(i==6){
                                            tipo="sis";
                                            color="green";
                                     }
                                     if(i==7){
                                            tipo="set";
                                            color="blue";
                                     }
                                     if(i==8){
                                            tipo="vuit";
                                            color="red";
                                     }
                                     if(i==9){
                                            tipo="nou";
                                            color="yellow";
                                     }
                                     if(i==10){
                                            tipo="suma";
                                            color="green";
                                     }
                                     if(i==11){
                                            tipo="resta";
                                            color="blue";
                                     }
                                     if(i==12){
                                            tipo="producte";
                                            color="red";
                                     }
                                     if(i==13){
                                            tipo="divisio";
                                            color="blue";
                                     }
                                     taula_quadrats.push(new 
quadrat(x,y,dir,x,y,10,10,false,color,tipo)); 
                             }
                             // ESTRELLA
                             for (i=0;i<num_estrelles;i++) {
                                     x = random(canvas.width/5-1)*5;
                                     y = random(canvas.height/5-1)*5;
                                     dir = direccio;
                                     taula_estrelles.push(new 
estrella(x,y,3,3,4,dir,false));
                              }
                             //********************************************
                             //********************************************
                             x = random(canvas.width/60-1)*60;
                             y = random(canvas.height/60-1)*60;
                             enemic.x = x;
                             enemic.y = y;
                             enemic.estat = 0;
                             //********************************************
                             //********************************************
                             x = random(canvas.width/40-1)*40;
                             y = random(canvas.height/40-1)*40;
                             velocityDOWN.x = x;
                             velocityDOWN.y = y;
```

```
setInterval(actualiza,1E3/30);
                             setInterval(incrementar_temps,1000);
                             setTimeout(canvi_direccio,1000*30);
                      }
              }
       }
       ,false);
}
function actualiza(){
       // CODI DEL MOVIMENT DELS ELEMENTS DE COLOR ROIG,GROC,VERD,BLAU
       //----------------------------------------------------------------------------
      ----------
       for(i=0;i<num_quadrats;i++){
              if(taula_quadrats[i].direccio == 0){ 
                      // direccio cap a la dreta
                      taula_quadrats[i].x = taula_quadrats[i].x + velocity;
                      if (taula_quadrats[i].x>canvas.width){
                             taula_quadrats[i].canvi = true;
                      }
               }
              if(taula_quadrats[i].direccio == 1){ 
                      // direccio cap a l'esquerra
                      taula_quadrats[i].x = taula_quadrats[i].x - velocity;
                      if (taula_quadrats[i].x<0){
                             taula_quadrats[i].canvi = true;
                      }
              }
              if(taula_quadrats[i].direccio == 2){ 
                      // direccio cap a dalt
                      taula_quadrats[i].y = taula_quadrats[i].y - velocity;
                      if (taula_quadrats[i].y<0){
                             taula_quadrats[i].canvi = true;
                      }
               }
              if(taula_quadrats[i].direccio == 3){ 
                      // direccio cap a baix
                      taula_quadrats[i].y = taula_quadrats[i].y + velocity;
                      if (taula_quadrats[i].y>canvas.height){
                             taula_quadrats[i].canvi = true;
                      }
               }
              if(taula_quadrats[i].direccio == 4){ 
                      // direccio cap a la dreta-amunt
                      taula_quadrats[i].x = taula_quadrats[i].x + velocity;
                      if (taula_quadrats[i].x>canvas.width){
                             taula_quadrats[i].canvi = true;
                      }
                      taula_quadrats[i].y = taula_quadrats[i].y - velocity;
                      if (taula_quadrats[i].y<0){
                             taula_quadrats[i].canvi = true;
                      }
                      if (taula_quadrats[i].x>canvas.width&&taula_quadrats[i].y<0){
                             taula_quadrats[i].canvi = true;
                      }
               }
              if(taula_quadrats[i].direccio == 5){ 
                      // direccio cap a la esquerra-avall
                      taula_quadrats[i].x = taula_quadrats[i].x - velocity;
                      if (taula_quadrats[i].x<0){
                             taula_quadrats[i].canvi = true;
                      }
                      taula_quadrats[i].y = taula_quadrats[i].y + velocity;
                      if (taula_quadrats[i].y>canvas.height){
                             taula_quadrats[i].canvi = true;
```

```
}
                     if (taula_quadrats[i].x<0&&taula_quadrats[i].y>canvas.height){
                             taula_quadrats[i].canvi = true;
                     }
              }
              if(taula_quadrats[i].direccio == 6){ 
                     // direccio cap a la esquerra-amunt
                     taula_quadrats[i].x = taula_quadrats[i].x - velocity;
                     if (taula_quadrats[i].x<0){
                             taula_quadrats[i].canvi = true;
                     }
                     taula_quadrats[i].y = taula_quadrats[i].y - velocity;
                     if (taula_quadrats[i].y<0){
                             taula_quadrats[i].canvi = true;
                      }
                     if (taula_quadrats[i].x<0&&taula_quadrats[i].y<0){
                             taula_quadrats[i].canvi = true;
                     }
              }
              if(taula_quadrats[i].direccio == 7){ 
                     // direccio cap a la dreta-avall
                     taula_quadrats[i].x = taula_quadrats[i].x + velocity;
                     if (taula_quadrats[i].x>canvas.width){
                             taula_quadrats[i].canvi = true;
                     }
                     taula_quadrats[i].y = taula_quadrats[i].y + velocity;
                     if (taula_quadrats[i].y>canvas.height){
                             taula_quadrats[i].canvi = true;
                     }
                     if 
(taula_quadrats[i].x>canvas.width&&taula_quadrats[i].y>canvas.height){
                             taula_quadrats[i].canvi = true;
                     }
              }
              if (taula_quadrats[i].canvi == true){
                     // primer definixo una posicio aleatoria dintre de la regio 
canvas
                     x = random(canvas.width/10-1)*10;
                     y = random(canvas.height/10-1)*10;
                     taula_quadrats[i].x = x;
                     taula_quadrats[i].y = y;
                     taula_quadrats[i].direccio = direccio;
                     taula_quadrats[i].x_ini = x;
                     taula_quadrats[i].y_ini = y;
                     taula_quadrats[i].canvi = false;
              }
              if (superM_player.colision(taula_quadrats[i])){
                     //colisiones = colisiones + 1;
                     punts_vida = punts_vida - 2;
                     if(punts_vida < 0)punts_vida = 0; // game over
              }
              if (enemic.colision(taula_quadrats[i])){
                     x = random(canvas.width/60-1)*60;
                     y = random(canvas.height/60-1)*60;
                     enemic.x = x;
                     enemic.y = y;
                     enemic.estat = 0;
              }
       }
       for (i=0;i<num_estrelles;i++) {
              if(taula_estrelles[i].direccio == 0){ 
                     // direccio cap a la dreta
```

```
taula_estrelles[i].x = taula_estrelles[i].x + 0.4;//velocity-
factor;
                     if (taula_estrelles[i].x>canvas.width){
                             taula_estrelles[i].canvi = true;
                     }
              }
              if(taula_estrelles[i].direccio == 1){ 
                     // direccio cap a l'esquerra
                     taula_estrelles[i].x = taula_estrelles[i].x - 0.4;//velocity-
factor;
                     if (taula_estrelles[i].x<0){
                             taula_estrelles[i].canvi = true;
                     }
              }
              if(taula_estrelles[i].direccio == 2){ 
                     // direccio cap a dalt
                     taula_estrelles[i].y = taula_estrelles[i].y - 0.4;//velocity-
factor;
                     if (taula_estrelles[i].y<0){
                             taula_estrelles[i].canvi = true;
                     }
              }
              if(taula_estrelles[i].direccio == 3){ 
                     // direccio cap a baix
                     taula_estrelles[i].y = taula_estrelles[i].y + 0.4;//velocity-
factor;
                     if (taula_estrelles[i].y>canvas.height){
                             taula_estrelles[i].canvi = true;
                     }
              }
              if(taula_estrelles[i].direccio == 4){ 
                     // direccio cap a la dreta-amunt
                     taula_estrelles[i].x = taula_estrelles[i].x + 0.4;
                     if (taula_estrelles[i].x>canvas.width){
                             taula_estrelles[i].canvi = true;
                     }
                     taula_estrelles[i].y = taula_estrelles[i].y - 0.4;
                     if (taula_estrelles[i].y<0){
                             taula_estrelles[i].canvi = true;
                      }
                     if (taula_estrelles[i].x>canvas.width&&taula_estrelles[i].y<0){
                             taula_estrelles[i].canvi = true;
                     }
              }
              if(taula_estrelles[i].direccio == 5){ 
                     // direccio cap a la esquerra-avall
                     taula_estrelles[i].x = taula_estrelles[i].x - 0.4;
                     if (taula_estrelles[i].x<0){
                             taula_estrelles[i].canvi = true;
                     }
                     taula_estrelles[i].y = taula_estrelles[i].y + 0.4;
                     if (taula_estrelles[i].y>canvas.height){
                             taula_estrelles[i].canvi = true;
                     }
                     if (taula_estrelles[i].x<0&&taula_estrelles[i].y>canvas.height){
                             taula_estrelles[i].canvi = true;
                     }
              }
              if(taula_estrelles[i].direccio == 6){ 
                     // direccio cap a la esquerra-amunt
                     taula_estrelles[i].x = taula_estrelles[i].x - 0.4;
                     if (taula_estrelles[i].x<0){
                             taula_estrelles[i].canvi = true;
                     }
                     taula_estrelles[i].y = taula_estrelles[i].y - 0.4;
                     if (taula_estrelles[i].y<0){
                             taula_estrelles[i].canvi = true;
                     }
```

```
if (taula_estrelles[i].x<0&&taula_estrelles[i].y<0){
                             taula_estrelles[i].canvi = true;
                     }
              }
              if(taula_estrelles[i].direccio == 7){ 
                     // direccio cap a la dreta-avall
                     taula_estrelles[i].x = taula_estrelles[i].x + 0.4;
                     if (taula_estrelles[i].x>canvas.width){
                             taula_estrelles[i].canvi = true;
                     }
                     taula_estrelles[i].y = taula_estrelles[i].y + 0.4;
                     if (taula_estrelles[i].y>canvas.height){
                             taula_estrelles[i].canvi = true;
                     }
                     if 
(taula_estrelles[i].x>canvas.width&&taula_estrelles[i].y>canvas.height){
                             taula_estrelles[i].canvi = true;
                     }
              }
              if (taula_estrelles[i].canvi == true){
                     // primer definixo una posicio aleatoria dintre de la regio 
canvas
                     x = random(canvas.width/5-1)*5;
                     y = random(canvas.height/5-1)*5;
                     dir = direccio;
                     taula_estrelles[i].x = x;
                     taula_estrelles[i].y = y;
                     taula_estrelles[i].direccio = dir;
                     taula_estrelles[i].canvi = false;
              }
       }
       if (superM_player.colision(velocityDOWN)){
                     x = random(canvas.width/40-1)*40;
                     y = random(canvas.height/40-1)*40;
                     velocityDOWN.x = x;
                     velocityDOWN.y = y;
                     estat_velocity = 1;
                     setTimeout(nova_velocitat,1000*10);
      }
       pos_ant_x = superM_player.x;
      pos_ant_y = superM_player.y;
       superM_player.x = coordenadaX;
       superM_player.y = coordenadaY;
       // prota cap a la dreta
       if(pos_ant_x<superM_player.x){
              angle = Math.PI/2;
              direccio_prota = 0;
       }
       // prota cap a l'esquerra
       if(pos_ant_x>superM_player.x){
              angle = -Math.PI/2;
              direccio_prota = 1;
       }
       // prota cap avall
       if(pos_ant_y<superM_player.y){
              angle = Math.PI;
              direccio_prota = 3;
       }
       // prota cap amunt
       if(pos_ant_y>superM_player.y){
              angle = 0;
```

```
direccio_prota = 2;
}
// direccio dreta i amunt
if(pos_ant_x<superM_player.x&&pos_ant_y>superM_player.y){
       //angle = angle - 0.2;
       //if(angle<=0)angle=0;
       angle = Math.PI/4;
       direccio_prota = 4;
}
// direccio dreta i avall
if(pos_ant_x<superM_player.x&&pos_ant_y<superM_player.y){
       //angle = Math.PI/2;
       //angle = angle + 0.2;
       //if(angle>=Math.PI)angle=Math.PI;
       angle = Math.PI/4+Math.PI/2;
       direccio_prota = 7;
}
// direccio esquerra i amunt
if(pos_ant_x>superM_player.x&&pos_ant_y>superM_player.y){
       //angle = -Math.PI/2;
       //angle = angle + 0.2;
       //if(angle>=Math.PI*2)angle=Math.PI*2;
       angle = Math.PI/2+Math.PI+Math.PI/4;
       direccio_prota = 6;
}
// direccio esquerra i avall
if(pos_ant_x>superM_player.x&&pos_ant_y<superM_player.y){
       //angle = -Math.PI/2;
       //angle = angle - 0.2;
       //if(angle<=Math.PI)angle=Math.PI;
       angle = Math.PI/4+Math.PI;
       direccio_prota = 5;
}
//********************************************
//********************************************
aux1 = superM_player.x;
aux2 = superM_player.y;
if(enemic.estat == 1){
       // esquerra
       if (aux1<enemic.x){
              enemic.x = enemic.x - 5;
              //angle_enemic = -Math.PI/2;
       }
       // dreta
       if (aux1>enemic.x){
              enemic.x = enemic.x + 5;
              //angle_enemic = Math.PI/2;
       }
       // amunt
       if (aux2<enemic.y){
              enemic.y = enemic.y - 5;
              //angle_enemic = 0;
       }
       // avall
       if (aux2>enemic.y){
              enemic.y = enemic.y + 5;
              //angle_enemic = Math.PI;
       }
       // esquerra-amunt
       if (aux1<enemic.x&&aux2<enemic.y){
              enemic.x = enemic.x - 3;
              enemic.y = enemic.y - 3;
              angle_enemic = Math.PI/2+Math.PI+Math.PI/4;
       }
```

```
// esquerra-avall
              if (aux1<enemic.x&&aux2>enemic.y){
                     enemic.x = enemic.x - 3;
                     enemic.y = enemic.y + 3;
                     angle_enemic = Math.PI/4+Math.PI;
              }
              // dreta-amunt
              if (aux1>enemic.x&&aux2<enemic.y){
                     enemic.x = enemic.x + 3;
                     enemic.y = enemic.y - 3;
                     angle_enemic = Math.PI/4;
              }
              // dreta-avall
              if (aux1>enemic.x&&aux2>enemic.y){
                     enemic.x = enemic.x + 3;
                     enemic.y = enemic.y + 3;
                     angle_enemic = Math.PI/4+Math.PI/2;
              }
              // ens ha atrapat ALTRES COLISIONS!!!!
              if (superM_player.colision(enemic)){
                     x = random(canvas.width/60-1)*60;
                     y = random(canvas.height/60-1)*60;
                     enemic.x = x;
                     enemic.y = y;
                     enemic.estat = 0;
                     punts_partida = punts_partida - 1;
                     if(punts_partida < 0)punts_partida = 0; // game over
              }
       }
       aux = new enemic_auxiliar(enemic.x-44, enemic.y-42, 120, 120);
       if (superM_player.colision(aux)){
              enemic.estat = 1;
       }
       taula.push(new Point(superM_player.x,superM_player.y));
       dibujar(ctx);
function dibujar(ctx){
       ctx.clearRect(0,0,canvas.width,canvas.height);
       // limpia TODA la pantalla !!!
       ctx.beginPath();
       ctx.fillStyle="violet";
       ctx.strokeStyle="black";
       ctx.drawImage(prota,superM_player.x,superM_player.y-50);
       ctx.fill();
       ctx.stroke();
       ctx.beginPath();
       ctx.fillStyle="rgba(255,255,100,0.3)";
       ctx.arc(enemic.x+16,enemic.y+18,60,0,Math.PI*2,true);
       ctx.fill();
       ctx.closePath();
       ctx.drawImage(enemigo2,enemic.x,enemic.y);
       ctx.save();
       ctx.translate(627+20,2+20);
       ctx.rotate(angle_direccio);//*Math.PI/180);
       ctx.drawImage(dire,-20,-20);
```
**}**

```
ctx.restore();
       ctx.beginPath();
       ctx.strokeStyle="white";
       ctx.lineWidth=3;
       for(d=0;d<taula.length;d++){
              p=taula[d];
              p2=taula[d+1];
              if(d==0){
                     ctx.moveTo(p.position.x,p.position.y);
              }
              else {
                     //p2&&ctx.quadraticCurveTo(p.position.x,p.position.y,p.position.
x+(p2.position.x-p.position.x)/2,p.position.y+(p2.position.y-p.position.y)/2);
                     p2&&ctx.lineTo(p2.position.x,p2.position.y);
              }
       }
       xmin = 9999;
       ymin = 9999;
       xmax = 0;
       ymax = 0;
              for(d=0;d<taula.length;d++){
                     p=taula[d];
                     if (xmin > p.position.x){
                            xmin = p.position.x;
                     }
                     if (ymin > p.position.y){
                             ymin = p.position.y;
                     }
                     if (xmax < p.position.x){
                            xmax = p.position.x;
                     }
                     if (ymax < p.position.y){
                            ymax = p.position.y;
                     }
              }
       ctx.stroke();
       ctx.closePath();
       taula.length>24&&taula.shift(); // es com un if
       interseccio_valida = false;
       w1 = taula[taula.length-2];
       q1 = taula[taula.length-1];
       for(i=0;i<taula.length-2;i++){
              // busco si hi ha interseccio en alguna recta colocada en anterioritat 
a la recta que estic comprovan
                     w2 = taula[i];
                     q2 = taula[i+1];
                     pi = 
controlar_interseccio(w1.position.x,w1.position.y,q1.position.x,q1.position.y,w2.posi
tion.x,w2.position.y,q2.position.x,q2.position.y);//,xmin,ymin,xmax,ymax);
```

```
if (pi.position.x==-1&&pi.position.y==-1){
                             interseccio_valida = false;//ctx.fill();
                     }
                     else{
                             //if 
(pi.position.x>xmin&&pi.position.y>ymin&&pi.position.x<xmax-xmin&&pi.position.y<ymax-
ymin){
                                    condicio1=false;
                                    condicio2=false;
                                    condicio3=false;
                                    condicio4=false;
                                    // controlo els limits de la RECTA1
                                    if(q1.position.x>w1.position.x){
if(pi.position.x>w1.position.x&&pi.position.x<q1.position.x)condicio1=true; //<--
                                    }
                                    if(q1.position.x<w1.position.x){
if(pi.position.x>q1.position.x&&pi.position.x<w1.position.x)condicio1=true; //<--
                                    }
                                    if(q1.position.y>w1.position.y){
if(pi.position.y>w1.position.y&&pi.position.y<q1.position.y)condicio2=true; //<--
                                    }
                                    if(q1.position.y<w1.position.y){
if(pi.position.y>q1.position.y&&pi.position.y<w1.position.y)condicio2=true; //<--
                                    }
                                    // controlo els limits de la RECTA2
                                    if(q2.position.x>w2.position.x){
if(pi.position.x>w2.position.x&&pi.position.x<q2.position.x)condicio3=true; //<--
                                    }
                                    if(q2.position.x<w2.position.x){
if(pi.position.x>q2.position.x&&pi.position.x<w2.position.x)condicio3=true; //<--
                                    }
                                    if(q2.position.y>w2.position.y){
if(pi.position.y>w2.position.y&&pi.position.y<q2.position.y)condicio4=true; //<--
                                    }
                                    if(q2.position.y<w2.position.y){
if(pi.position.y>q2.position.y&&pi.position.y<w2.position.y)condicio4=true; //<--
                                    }
       if(condicio1==true&&condicio2==true&&condicio3==true&&condicio4==true){
                                           interseccio_valida = true;
                                           //----------------------------------------
------------
                                           // rellenen la llaçada en un color 
diferent
                                           //----------------------------------------
------------
                                           ctx.beginPath();
                                           ctx.fillStyle="rgba(255,0,0,0.2)";
                                           //ctx.strokeStyle="rgb(255,0,0)";
                                           ctx.moveTo(pi.position.x,pi.position.y);
                                           ctx.lineTo(q2.position.x,q2.position.y);
```

```
for(n=i+2;n<=taula.length-3;n++){
                                                   pp = taula[n];
       ctx.lineTo(pp.position.x,pp.position.y);
                                            }
                                            ctx.lineTo(w1.position.x,w1.position.y);
                                            ctx.lineTo(pi.position.x,pi.position.y);
                                            //ctx.stroke();
                                            ctx.fill();
                                           ctx.closePath();
                                           // 
 -------------------------------------------------------
                                   }
                      // }
                      }
       }
       // tinc que agafar imageDATA al principi de tot el pintat per examinar els 
pixels
       // la clau esta en posar la funcio getImageData a l'inici de tot el pintat 
dels enemics
       // despues puc controlar la posicio central de cada enemic i mirar si es negra
o del color roig
       // que poso quan es fa una llaçada
       imageData = ctx.getImageData(0,0,canvas.width, canvas.height);
       for(i=0;i<num_quadrats;i++){
              x = taula_quadrats[i].x + 5;
              y = taula_quadrats[i].y + 5;
              valorRoig = imageData.data[( y * imageData.width + x ) * 4 + 0];
              valorVerd = imageData.data[( y * imageData.width + x ) * 4 + 1];
              valorBlau = imageData.data[( y * imageData.width + x ) * 4 + 2];
              // enemic mort 
              //*********************
              aux1 = x;
              aux2 = y;
              //*********************
              if(valorRoig==255&&valorVerd==0&&valorBlau==0){
                     x = random(canvas.width/10-1)*10;
                     y = random(canvas.height/10-1)*10;
                     taula_quadrats[i].x = x;
                     taula_quadrats[i].y = y;
                      taula_quadrats[i].direccio = direccio;
                     taula_quadrats[i].x_ini = x;
                      taula_quadrats[i].y_ini = y;
                     taula_quadrats[i].canvi = false;
                                    if(taula_quadrats[i].tipo == "zero"){
                                            if(op1==-1)op1 = 0;
                                            else op2=0;
                                    }
                                    if(taula_quadrats[i].tipo == "u"){
                                            if(op1==-1)op1 = 1;
                                            else op2=1;
                                     }
                                    if(taula_quadrats[i].tipo == "dos"){
                                            if(op1==-1)op1 = 2;
                                            else op2=2;
                                     }
                                    if(taula_quadrats[i].tipo == "tres"){
                                            if(op1==-1)op1 = 3;
                                            else op2=3;
                                    }
```

```
if(taula_quadrats[i].tipo == "quatre"){
                                            if(op1==-1)op1 = 4;
                                           else op2=4;
                                    }
                                    if(taula_quadrats[i].tipo == "cinc"){
                                            if(op1==-1)op1 = 5;
                                           else op2=5;
                                    }
                                    if(taula_quadrats[i].tipo == "sis"){
                                           if(op1==-1)op1 = 6;
                                           else op2=6;
                                    }
                                    if(taula_quadrats[i].tipo == "set"){
                                           if(op1==-1)op1 = 7;
                                           else op2=7;
                                    }
                                    if(taula_quadrats[i].tipo == "vuit"){
                                           if(op1==-1)op1 = 8;
                                           else op2=8;
                                    }
                                    if(taula_quadrats[i].tipo == "nou"){
                                           if(op1==-1)op1 = 9;
                                           else op2=9;
                                    }
                                    // suma
                                    if(taula_quadrats[i].tipo == "suma"){
                                           operacio = "suma";
                                    }
                                    // resta
                                    if(taula_quadrats[i].tipo == "resta"){
                                           operacio = "resta";
                                    }
                                    // producte
                                    if(taula_quadrats[i].tipo == "producte"){
                                           operacio = "producte";
                                    }
                                    // divisio
                                    if(taula_quadrats[i].tipo == "divisio"){
                                           operacio = "divisio";
                                    }
              }
              // pinto cada element
              ctx.fillStyle=taula_quadrats[i].color;
              if(taula_quadrats[i].color=="red"){
                     if(taula_quadrats[i].tipo=="zero"){
if(taula_quadrats[i].direccio==0)ctx.drawImage(numero_zero,taula_quadrats[i].x+1,taul
a_quadrats[i].y-6);
if(taula quadrats[i].direccio==1)ctx.drawImage(numero zero,taula quadrats[i].x-
16,taula_quadrats[i].y-6);
if(taula_quadrats[i].direccio==2)ctx.drawImage(numero_zero,taula_quadrats[i].x-
6,taula_quadrats[i].y-16);
if(taula_quadrats[i].direccio==3)ctx.drawImage(numero_zero,taula_quadrats[i].x-
6,taula_quadrats[i].y);
if(taula_quadrats[i].direccio==4)ctx.drawImage(numero_zero,taula_quadrats[i].x-
6,taula_quadrats[i].y-6);
```
**if(taula\_quadrats[i].direccio==5)ctx.drawImage(numero\_zero,taula\_quadrats[i].x-6,taula\_quadrats[i].y-6);**

**if(taula\_quadrats[i].direccio==6)ctx.drawImage(numero\_zero,taula\_quadrats[i].x-6,taula\_quadrats[i].y-6);**

**if(taula\_quadrats[i].direccio==7)ctx.drawImage(numero\_zero,taula\_quadrats[i].x,taula\_ quadrats[i].y); }**

```
if(taula_quadrats[i].tipo=="quatre"){
```
**if(taula\_quadrats[i].direccio==0)ctx.drawImage(numero\_quatre,taula\_quadrats[i].x+1,ta ula\_quadrats[i].y-6);**

**if(taula\_quadrats[i].direccio==1)ctx.drawImage(numero\_quatre,taula\_quadrats[i].x-16,taula\_quadrats[i].y-6);**

**if(taula\_quadrats[i].direccio==2)ctx.drawImage(numero\_quatre,taula\_quadrats[i].x-6,taula\_quadrats[i].y-16);**

**if(taula\_quadrats[i].direccio==3)ctx.drawImage(numero\_quatre,taula\_quadrats[i].x-6,taula\_quadrats[i].y);**

**if(taula\_quadrats[i].direccio==4)ctx.drawImage(numero\_quatre,taula\_quadrats[i].x-6,taula\_quadrats[i].y-6);**

**if(taula\_quadrats[i].direccio==5)ctx.drawImage(numero\_quatre,taula\_quadrats[i].x-6,taula\_quadrats[i].y-6);**

**if(taula\_quadrats[i].direccio==6)ctx.drawImage(numero\_quatre,taula\_quadrats[i].x-6,taula\_quadrats[i].y-6);**

**if(taula\_quadrats[i].direccio==7)ctx.drawImage(numero\_quatre,taula\_quadrats[i].x,taul a\_quadrats[i].y); }**

```
if(taula_quadrats[i].tipo=="vuit"){
```
**if(taula\_quadrats[i].direccio==0)ctx.drawImage(numero\_vuit,taula\_quadrats[i].x+1,taul a\_quadrats[i].y-6);**

```
if(taula quadrats[i].direccio==1)ctx.drawImage(numero vuit,taula quadrats[i].x-
16,taula_quadrats[i].y-6);
```

```
if(taula_quadrats[i].direccio==2)ctx.drawImage(numero_vuit,taula_quadrats[i].x-
6,taula_quadrats[i].y-16);
```

```
if(taula_quadrats[i].direccio==3)ctx.drawImage(numero_vuit,taula_quadrats[i].x-
6,taula_quadrats[i].y);
```

```
if(taula_quadrats[i].direccio==4)ctx.drawImage(numero_vuit,taula_quadrats[i].x-
6,taula_quadrats[i].y-6);
```
**if(taula\_quadrats[i].direccio==5)ctx.drawImage(numero\_vuit,taula\_quadrats[i].x-6,taula\_quadrats[i].y-6);**

**if(taula\_quadrats[i].direccio==6)ctx.drawImage(numero\_vuit,taula\_quadrats[i].x-6,taula\_quadrats[i].y-6);**

**if(taula\_quadrats[i].direccio==7)ctx.drawImage(numero\_vuit,taula\_quadrats[i].x,taula\_ quadrats[i].y); }**

**if(taula\_quadrats[i].tipo=="producte"){**

**if(taula\_quadrats[i].direccio==0)ctx.drawImage(producte,taula\_quadrats[i].x+1,taula\_q uadrats[i].y-6);**

**if(taula\_quadrats[i].direccio==1)ctx.drawImage(producte,taula\_quadrats[i].x-16,taula\_quadrats[i].y-6);**

**if(taula\_quadrats[i].direccio==2)ctx.drawImage(producte,taula\_quadrats[i].x-6,taula\_quadrats[i].y-16);**

**if(taula\_quadrats[i].direccio==3)ctx.drawImage(producte,taula\_quadrats[i].x-6,taula\_quadrats[i].y);**

**if(taula\_quadrats[i].direccio==4)ctx.drawImage(producte,taula\_quadrats[i].x-6,taula\_quadrats[i].y-6);**

**if(taula\_quadrats[i].direccio==5)ctx.drawImage(producte,taula\_quadrats[i].x-6,taula\_quadrats[i].y-6);**

**if(taula\_quadrats[i].direccio==6)ctx.drawImage(producte,taula\_quadrats[i].x-6,taula\_quadrats[i].y-6);**

**if(taula\_quadrats[i].direccio==7)ctx.drawImage(producte,taula\_quadrats[i].x,taula\_qua drats[i].y); }**

> **if(taula\_quadrats[i].color=="yellow"){ if(taula\_quadrats[i].tipo=="u"){**

**}**

**if(taula\_quadrats[i].direccio==0)ctx.drawImage(numero\_u,taula\_quadrats[i].x+1,taula\_q uadrats[i].y-6);**

**if(taula\_quadrats[i].direccio==1)ctx.drawImage(numero\_u,taula\_quadrats[i].x-16,taula\_quadrats[i].y-6);**

**if(taula\_quadrats[i].direccio==2)ctx.drawImage(numero\_u,taula\_quadrats[i].x-6,taula\_quadrats[i].y-16);**

**if(taula\_quadrats[i].direccio==3)ctx.drawImage(numero\_u,taula\_quadrats[i].x-6,taula\_quadrats[i].y);**

**if(taula\_quadrats[i].direccio==4)ctx.drawImage(numero\_u,taula\_quadrats[i].x-6,taula\_quadrats[i].y-6);**

**if(taula\_quadrats[i].direccio==5)ctx.drawImage(numero\_u,taula\_quadrats[i].x-6,taula\_quadrats[i].y-6);**

**if(taula\_quadrats[i].direccio==6)ctx.drawImage(numero\_u,taula\_quadrats[i].x-6,taula\_quadrats[i].y-6);**

**if(taula\_quadrats[i].direccio==7)ctx.drawImage(numero\_u,taula\_quadrats[i].x,taula\_qua drats[i].y);**

```
}
if(taula_quadrats[i].tipo=="cinc"){
```
**if(taula\_quadrats[i].direccio==0)ctx.drawImage(numero\_cinc,taula\_quadrats[i].x+1,taul a\_quadrats[i].y-6);**

if(taula quadrats[i].direccio==1)ctx.drawImage(numero cinc,taula quadrats[i].x-**16,taula\_quadrats[i].y-6);**

**if(taula\_quadrats[i].direccio==2)ctx.drawImage(numero\_cinc,taula\_quadrats[i].x-6,taula\_quadrats[i].y-16);**

**if(taula\_quadrats[i].direccio==3)ctx.drawImage(numero\_cinc,taula\_quadrats[i].x-6,taula\_quadrats[i].y);**

**if(taula\_quadrats[i].direccio==4)ctx.drawImage(numero\_cinc,taula\_quadrats[i].x-6,taula\_quadrats[i].y-6);**

**if(taula\_quadrats[i].direccio==5)ctx.drawImage(numero\_cinc,taula\_quadrats[i].x-6,taula\_quadrats[i].y-6);**

**if(taula\_quadrats[i].direccio==6)ctx.drawImage(numero\_cinc,taula\_quadrats[i].x-6,taula\_quadrats[i].y-6);**

**if(taula\_quadrats[i].direccio==7)ctx.drawImage(numero\_cinc,taula\_quadrats[i].x,taula\_ quadrats[i].y); }**

**if(taula\_quadrats[i].tipo=="nou"){**

```
if(taula_quadrats[i].direccio==0)ctx.drawImage(numero_nou,taula_quadrats[i].x+1,taula
_quadrats[i].y-6);
```
**if(taula\_quadrats[i].direccio==1)ctx.drawImage(numero\_nou,taula\_quadrats[i].x-16,taula\_quadrats[i].y-6);**

**if(taula\_quadrats[i].direccio==2)ctx.drawImage(numero\_nou,taula\_quadrats[i].x-6,taula\_quadrats[i].y-16);**

if(taula quadrats[i].direccio==3)ctx.drawImage(numero nou,taula quadrats[i].x-**6,taula\_quadrats[i].y);**

if(taula quadrats[i].direccio==4)ctx.drawImage(numero nou,taula quadrats[i].x-**6,taula\_quadrats[i].y-6);**

**if(taula\_quadrats[i].direccio==5)ctx.drawImage(numero\_nou,taula\_quadrats[i].x-6,taula\_quadrats[i].y-6);**

**if(taula\_quadrats[i].direccio==6)ctx.drawImage(numero\_nou,taula\_quadrats[i].x-6,taula\_quadrats[i].y-6);**

**if(taula\_quadrats[i].direccio==7)ctx.drawImage(numero\_nou,taula\_quadrats[i].x,taula\_q uadrats[i].y); }**

**}**

**if(taula\_quadrats[i].color=="green"){ if(taula\_quadrats[i].tipo=="dos"){**

**if(taula\_quadrats[i].direccio==0)ctx.drawImage(numero\_dos,taula\_quadrats[i].x+1,taula \_quadrats[i].y-6);**

**if(taula\_quadrats[i].direccio==1)ctx.drawImage(numero\_dos,taula\_quadrats[i].x-16,taula\_quadrats[i].y-6);**

**if(taula\_quadrats[i].direccio==2)ctx.drawImage(numero\_dos,taula\_quadrats[i].x-6,taula\_quadrats[i].y-16);**

**if(taula\_quadrats[i].direccio==3)ctx.drawImage(numero\_dos,taula\_quadrats[i].x-6,taula\_quadrats[i].y);**

**if(taula\_quadrats[i].direccio==4)ctx.drawImage(numero\_dos,taula\_quadrats[i].x-6,taula\_quadrats[i].y-6);**

**if(taula\_quadrats[i].direccio==5)ctx.drawImage(numero\_dos,taula\_quadrats[i].x-6,taula\_quadrats[i].y-6);**

**if(taula\_quadrats[i].direccio==6)ctx.drawImage(numero\_dos,taula\_quadrats[i].x-6,taula\_quadrats[i].y-6);**

```
if(taula_quadrats[i].direccio==7)ctx.drawImage(numero_dos,taula_quadrats[i].x,taula_q
uadrats[i].y);
                      }
```

```
if(taula_quadrats[i].tipo=="sis"){
```
**if(taula\_quadrats[i].direccio==0)ctx.drawImage(numero\_sis,taula\_quadrats[i].x+1,taula \_quadrats[i].y-6);**

**if(taula\_quadrats[i].direccio==1)ctx.drawImage(numero\_sis,taula\_quadrats[i].x-16,taula\_quadrats[i].y-6);**

if(taula quadrats[i].direccio==2)ctx.drawImage(numero sis,taula quadrats[i].x-**6,taula\_quadrats[i].y-16);**

**if(taula\_quadrats[i].direccio==3)ctx.drawImage(numero\_sis,taula\_quadrats[i].x-6,taula\_quadrats[i].y);**

**if(taula\_quadrats[i].direccio==4)ctx.drawImage(numero\_sis,taula\_quadrats[i].x-6,taula\_quadrats[i].y-6);**

**if(taula\_quadrats[i].direccio==5)ctx.drawImage(numero\_sis,taula\_quadrats[i].x-6,taula\_quadrats[i].y-6);**

if(taula quadrats[i].direccio==6)ctx.drawImage(numero sis,taula quadrats[i].x-**6,taula\_quadrats[i].y-6);**

**if(taula\_quadrats[i].direccio==7)ctx.drawImage(numero\_sis,taula\_quadrats[i].x,taula\_q uadrats[i].y); }**

**if(taula\_quadrats[i].tipo=="suma"){**

**if(taula\_quadrats[i].direccio==0)ctx.drawImage(suma,taula\_quadrats[i].x+1,taula\_quadr ats[i].y-6);**

**if(taula\_quadrats[i].direccio==1)ctx.drawImage(suma,taula\_quadrats[i].x-16,taula\_quadrats[i].y-6);**

```
if(taula_quadrats[i].direccio==2)ctx.drawImage(suma,taula_quadrats[i].x-
6,taula_quadrats[i].y-16);
       if(taula_quadrats[i].direccio==3)ctx.drawImage(suma,taula_quadrats[i].x-
6,taula_quadrats[i].y);
       if(taula_quadrats[i].direccio==4)ctx.drawImage(suma,taula_quadrats[i].x-
6,taula_quadrats[i].y-6);
       if(taula quadrats[i].direccio==5)ctx.drawImage(suma,taula quadrats[i].x-
6,taula_quadrats[i].y-6);
       if(taula_quadrats[i].direccio==6)ctx.drawImage(suma,taula_quadrats[i].x-
6,taula_quadrats[i].y-6);
if(taula_quadrats[i].direccio==7)ctx.drawImage(suma,taula_quadrats[i].x,taula_quadrat
s[i].y);
                     }
              }
              if(taula_quadrats[i].color=="blue") {
                     if(taula_quadrats[i].tipo=="tres"){
if(taula_quadrats[i].direccio==0)ctx.drawImage(numero_tres,taula_quadrats[i].x+1,taul
a_quadrats[i].y-6);
if(taula_quadrats[i].direccio==1)ctx.drawImage(numero_tres,taula_quadrats[i].x-
16,taula_quadrats[i].y-6);
if(taula_quadrats[i].direccio==2)ctx.drawImage(numero_tres,taula_quadrats[i].x-
6,taula_quadrats[i].y-16);
if(taula quadrats[i].direccio==3)ctx.drawImage(numero tres,taula quadrats[i].x-
6,taula_quadrats[i].y);
if(taula_quadrats[i].direccio==4)ctx.drawImage(numero_tres,taula_quadrats[i].x-
6,taula_quadrats[i].y-6);
if(taula_quadrats[i].direccio==5)ctx.drawImage(numero_tres,taula_quadrats[i].x-
6,taula_quadrats[i].y-6);
if(taula_quadrats[i].direccio==6)ctx.drawImage(numero_tres,taula_quadrats[i].x-
6,taula_quadrats[i].y-6);
if(taula_quadrats[i].direccio==7)ctx.drawImage(numero_tres,taula_quadrats[i].x,taula_
quadrats[i].y);
                      }
                     if(taula_quadrats[i].tipo=="set"){
if(taula_quadrats[i].direccio==0)ctx.drawImage(numero_set,taula_quadrats[i].x+1,taula
_quadrats[i].y-6);
       if(taula_quadrats[i].direccio==1)ctx.drawImage(numero_set,taula_quadrats[i].x-
16,taula_quadrats[i].y-6);
```
**if(taula\_quadrats[i].direccio==2)ctx.drawImage(numero\_set,taula\_quadrats[i].x-6,taula\_quadrats[i].y-16);**

```
if(taula_quadrats[i].direccio==3)ctx.drawImage(numero_set,taula_quadrats[i].x-
6,taula_quadrats[i].y);
```

```
if(taula_quadrats[i].direccio==4)ctx.drawImage(numero_set,taula_quadrats[i].x-
6,taula_quadrats[i].y-6);
```
**if(taula\_quadrats[i].direccio==5)ctx.drawImage(numero\_set,taula\_quadrats[i].x-6,taula\_quadrats[i].y-6);**

if(taula quadrats[i].direccio==6)ctx.drawImage(numero set,taula quadrats[i].x-**6,taula\_quadrats[i].y-6);**

**if(taula\_quadrats[i].direccio==7)ctx.drawImage(numero\_set,taula\_quadrats[i].x,taula\_q uadrats[i].y); }**

**if(taula\_quadrats[i].tipo=="resta"){**

```
if(taula_quadrats[i].direccio==0)ctx.drawImage(resta,taula_quadrats[i].x+1,taula_quad
rats[i].y-6);
```

```
if(taula_quadrats[i].direccio==1)ctx.drawImage(resta,taula_quadrats[i].x-
16,taula_quadrats[i].y-6);
```

```
if(taula_quadrats[i].direccio==2)ctx.drawImage(resta,taula_quadrats[i].x-
6,taula_quadrats[i].y-16);
```

```
if(taula_quadrats[i].direccio==3)ctx.drawImage(resta,taula_quadrats[i].x-
6,taula_quadrats[i].y);
```
**if(taula\_quadrats[i].direccio==4)ctx.drawImage(resta,taula\_quadrats[i].x-6,taula\_quadrats[i].y-6);**

**if(taula\_quadrats[i].direccio==5)ctx.drawImage(resta,taula\_quadrats[i].x-6,taula\_quadrats[i].y-6);**

```
if(taula quadrats[i].direccio==6)ctx.drawImage(resta.taula quadrats[i].x-
6,taula_quadrats[i].y-6);
```

```
if(taula_quadrats[i].direccio==7)ctx.drawImage(resta,taula_quadrats[i].x,taula_quadra
ts[i].y);
                     }
```
**if(taula\_quadrats[i].tipo=="divisio"){**

```
if(taula_quadrats[i].direccio==0)ctx.drawImage(divisio,taula_quadrats[i].x+1,taula_qu
adrats[i].y-6);
```

```
if(taula_quadrats[i].direccio==1)ctx.drawImage(divisio,taula_quadrats[i].x-
16,taula_quadrats[i].y-6);
```

```
if(taula quadrats[i].direccio==2)ctx.drawImage(divisio,taula quadrats[i].x-
6,taula_quadrats[i].y-16);
```

```
if(taula_quadrats[i].direccio==3)ctx.drawImage(divisio,taula_quadrats[i].x-
6,taula_quadrats[i].y);
```
**if(taula\_quadrats[i].direccio==4)ctx.drawImage(divisio,taula\_quadrats[i].x-6,taula\_quadrats[i].y-6);**

**if(taula\_quadrats[i].direccio==5)ctx.drawImage(divisio,taula\_quadrats[i].x-6,taula\_quadrats[i].y-6);**

**if(taula\_quadrats[i].direccio==6)ctx.drawImage(divisio,taula\_quadrats[i].x-6,taula\_quadrats[i].y-6);**

```
if(taula_quadrats[i].direccio==7)ctx.drawImage(divisio,taula_quadrats[i].x,taula_quad
rats[i].y);
                     }
              }
              // pinto l'estela de cada element
              ctx.beginPath();
              if(taula_quadrats[i].color=="red")
       ctx.strokeStyle="rgba(255,0,0,0.2)";
              if(taula_quadrats[i].color=="yellow")
       ctx.strokeStyle="rgba(255,255,0,0.2)";
              if(taula_quadrats[i].color=="green")
       ctx.strokeStyle="rgba(0,255,0,0.2)";
              if(taula_quadrats[i].color=="blue")
       ctx.strokeStyle="rgba(0,0,255,0.2)";
              ctx.lineWidth=10;
              ctx.moveTo(taula_quadrats[i].x_ini+5,taula_quadrats[i].y_ini+5);
              ctx.lineTo(taula_quadrats[i].x+5,taula_quadrats[i].y+5);
              ctx.stroke();
              ctx.closePath();
       }
       // CONTADOR TEMPS PARTIDA
       ctx.beginPath();
       ctx.fillStyle="rgba(0,0,100,0.2)";
       ctx.strokeStyle="rgba(0,0,100,0.2)";
       ctx.lineWidth=30;
       ctx.moveTo(800, 625);
       ctx.lineTo(1200, 625);
       ctx.stroke();
       ctx.fill();
       ctx.closePath();
       ctx.fillStyle="rgba(100,100,255,0.8)";
       ctx.font='14px Coriew New';
       ctx.fillText('TEMPS '+contador_minuts+' m : '+contador_segons+' s', 800, 
625);
       // ESTEL
       ctx.fillStyle="rgba(255,255,255,0.2)";
       for (i=0;i<num_estrelles;i++) {
ctx.fillRect(taula_estrelles[i].x,taula_estrelles[i].y,taula_estrelles[i].width,taula
_estrelles[i].height); // AQUI PINTO UNA ESTRELLA
       }
       ctx.drawImage(vDOWN,velocityDOWN.x,velocityDOWN.y);
       ctx.fillStyle="violet";
       ctx.fillText('Velocitat actual: '+velocity, 650, 625);
       if(op1!=-1 && op2!=-1 ){
              if(operacio == "suma"){
                     resultat = op1 + op2;
              }
              if(operacio == "resta"){
                     resultat = op1 - op2;
              }
              if(operacio == "producte"){
                     resultat = op1 * op2;
```

```
}
              if(operacio == "divisio"){
                     resultat = op1 / op2;
              }
              mostrat = true;
              taula_operacions_lliures.push(new 
op_lliure(op1,op2,operacio,resultat));
              num_op_lliures = num_op_lliures + 1;
              punts_partida = punts_partida + 1;
              aux_op_lliures = num_op_lliures;
              if(num_op_lliures == 1){
                     num_op_lliures = 0;
              }
       }
       if (mostrat == true){
              op1 = -1;
              op2 = -1;
              operacio = "op";
              mostrat = false;
       }
       taula_operacions_lliures.length>1&&taula_operacions_lliures.shift(); 
       var aux;
       for (i=0;i<aux_op_lliures;i++) {
              if(taula_operacions_lliures[i].operacio == "suma"){
                     aux = "+";
              }
              if(taula_operacions_lliures[i].operacio == "resta"){
                     aux = "-";
              }
              if(taula_operacions_lliures[i].operacio == "producte"){
                     aux = "*";
              }
              if(taula_operacions_lliures[i].operacio == "divisio"){
                     aux = "/";}
              ctx.font='30px Coriew New';
              ctx.fillText("OPERACIO: "+taula_operacions_lliures[i].op1+" "+aux+" 
"+taula_operacions_lliures[i].op2+" = "+taula_operacions_lliures[i].resultat,25,550);
              ctx.fillText("PUNTUACIO: "+punts_partida,25,600);
       }
}
function random(max){
       return parseInt(Math.random()*max);
}
// classe que contindra les dades necessaries d'una operacio lliure
function op_lliure (op1, op2, operacio, resultat){
       this.op1 = op1;
       this.op2 = op2;
       this.operacio = operacio;
       this.resultat = resultat;
}
function incrementar_temps(){
       contador_segons = contador_segons + 1;
       if(contador_segons > 59) {
              contador_minuts = contador_minuts + 1;
              contador_segons = 0;
       }
```

```
if(contador_minuts==0){
       nivell=0;
       if(estat_velocity == 0){
              velocity = 2;
       }
       if(estat_velocity == 1){
              velocity = 1;
       }
}
if(contador_minuts==1){
       nivell=1;
       if(estat_velocity == 0){
              velocity = 4;
       }
       if(estat_velocity == 1){
              velocity = 2;
       }
}
if(contador_minuts==2){
       nivell=2;
       if(estat_velocity == 0){
              velocity = 5;
       }
       if(estat_velocity == 1){
              velocity = 2.5;
       }
}
if(contador_minuts==3){
       nivell=3;
       if(estat_velocity == 0){
              velocity = 6;
       }
       if(estat_velocity == 1){
              velocity = 3;
       }
}
if(contador_minuts==4){
       nivell=4;
       if(estat_velocity == 0){
              velocity = 7;
       }
       if(estat_velocity == 1){
              velocity = 3.5;
       }
}
if(contador_minuts==5){
       nivell=5;
       if(estat_velocity == 0){
              velocity = 8;
       }
       if(estat_velocity == 1){
              velocity = 4;
       }
}
if(contador_minuts==6){
       nivell=6;
       if(estat_velocity == 0){
              velocity = 9;
       }
       if(estat_velocity == 1){
              velocity = 4.5;
       }
}
if(contador_minuts==7){
       nivell=7;
       if(estat_velocity == 0){
              velocity = 10;
       }
```

```
if(estat_velocity == 1){
                     velocity = 5;
              }
       }
       if(contador_minuts==8){
              nivell=8;
              if(estat_velocity == 0){
                     velocity = 10;
              }
              if(estat_velocity == 1){
                     velocity = 5;
              }
       }
       if(contador_minuts==9){
              nivell=9;
              if(estat_velocity == 0){
                     velocity = 10;
              }
              if(estat_velocity == 1){
                     velocity = 5;
              }
       }
       if(contador_minuts==10){
              nivell=10;
              if(estat_velocity == 0){
                     velocity = 12;
              }
              if(estat_velocity == 1){
                     velocity = 6;
              }
       }
}
function nova_velocitat(){
       estat_velocity = 0;
}
function canvi_direccio(){
              direccio = random(8);
              if(direccio==0)angle_direccio=Math.PI/2;
              if(direccio==1)angle_direccio=-Math.PI/2;
              if(direccio==2)angle_direccio=0;
              if(direccio==3)angle_direccio=Math.PI;
              if(direccio==4)angle_direccio=Math.PI/4;
              if(direccio==5)angle_direccio=Math.PI/4+Math.PI;
              if(direccio==6)angle_direccio=Math.PI/2+Math.PI+Math.PI/4;
              if(direccio==7)angle_direccio=Math.PI/4+Math.PI/2;
              setTimeout(canvi_direccio,1000*30);
}
function Point(j,t){this.position={x:j,y:t}}
// classe Super M
function superM (x, y ,width, height){
       this.x = x;
       this.y = y;
       this.width = width;
       this.height = height;
       this.colision = function (obj) {
              if(obj!=null){
                     return(this.x < obj.x + obj.width && this.x + this.width > obj.x
&& this.y < obj.y + obj.height && this.y + this.height > obj.y);
```

```
}
       }
}
// classe Quadrat
function quadrat (x, y ,direccio, x_ini, y_ini, width, height, canvi, color, tipo){
       this.x = x;
       this.y = y;
       this.direccio = direccio;
       this.x_ini = x_ini;
       this.y_ini = y_ini;
       this.width = width;
       this.height = height;
       this.canvi = canvi;
       this.color = color;
       this.tipo = tipo;
       this.colision = function (obj) {
              if(obj!=null){
                      return(this.x < obj.x + obj.width && this.x + this.width > obj.x
&& this.y < obj.y + obj.height && this.y + this.height > obj.y);
              }
       }
}
// classe Estrella
function estrella (x, y ,width, height, color, direccio, canvi){
       this.x = x;
       this.y = y;
       this.width = width;
       this.height = height;
       this.color = color;
       this.direccio = direccio;
       this.canvi = canvi;
}
// classe Enemic
function enemic (x, y ,width, height, estat){
       this.x = x;
       this.y = y;
       this.width = width;
       this.height = height;
       this.estat = estat;
       this.colision = function (obj) {
              if(obj!=null){
                      return(this.x < obj.x + obj.width && this.x + this.width > obj.x
&& this.y < obj.y + obj.height && this.y + this.height > obj.y);
              }
       }
}
// classe enemic auxiliar
function enemic_auxiliar (x, y ,width, height){
       this.x = x;
       this.y = y;
       this.width = width;
       this.height = height;
```

```
function calcul_angle(wx,wy,qx,qy){
       if(qx>wx){
              v1x = qx-wx;
              v1y = qy-wy;
              v2x = canvas.width-wx;
              v2y = wy-wy;
              producte_escalar = Math.abs(v2x*v1x + v2y*v1y);
              modul_v1 = Math.sqrt(v1x*v1x + v1y*v1y);
              modul_v2 = Math.sqrt(v2x*v2x + v2y*v2y);
              denominador = modul_v1 * modul_v2;
              resultat = producte_escalar / denominador;
              angle = Math.acos(resultat);
       }
       if(qx<wx){
              v1x = wx-qx;v1y = wy-qy;
              v2x = canvas.width-qx;
              v2y = qy-qy;
              producte_escalar = Math.abs(v2x*v1x + v2y*v1y);
              modul_v1 = Math.sqrt(v1x*v1x + v1y*v1y);
              modul_v2 = Math.sqrt(v2x*v2x + v2y*v2y);
              denominador = modul_v1 * modul_v2;
              resultat = producte_escalar / denominador;
              angle = Math.acos(resultat);
       }
       angle = angle*180/Math.PI;
       //if(angle<0)angle = angle + 360;
       return (angle);
}
function controlar_interseccio (wx1,wy1,qx1,qy1,wx2,wy2,qx2,qy2)
{//,xmin,ymin,xmax,ymax){
       // RECTA W1-Q1
       // coordenades punt W1
       x1 = wx1;
       y1 = wy1;
       // coordenades punt Q1
       x2 = qx1;
      y2 = qy1;
       v1 = x2 - x1;
       v2 = y2 - y1;
       //------------------------
       a1 = v2;
       b1 = -v1;
       c1 = -v1*y1 + v2*x1;
       //------------------------
       // RECTA W2-Q2
       // coordenades punt W2
       x3 = wx2;
       y3 = wy2;
       // coordenades punt Q2
       x4 = qx2;
       y4 = qy2;
       v3 = x4 - x3;
       v4 = y4 - y3;
       //------------------------
       a2 = v4;
       b2 = -v3;
       c2 = -v3*y3 + v4*x3;
       //------------------------
       //sortida = false;
       denominador = a1*b2-b1*a2;
       // si el sistema no te solució
       if (denominador == 0){
              //sortida = false;
```

```
}
```

```
sortida = new Point(-1,-1);
       }
       // si el sistema té solució
       else{
              x = (c1*b2-b1*c2)/denominador;
              y = (a1*c2-c1*a2)/denominador;
              sortida = new Point(x,y);
       }
       return sortida;
}
function informacion_pulsacion_raton(evt){
       coordenadaX = evt.clientX-canvas.offsetLeft;//evt.clientX-40;
       coordenadaY = evt.clientY-canvas.offsetTop;//evt.clientY-20;
}
```

```
document.onmousemove = informacion_pulsacion_raton;
```